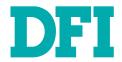

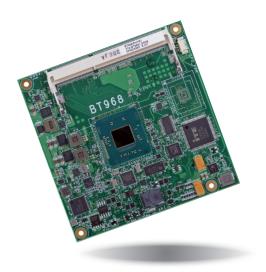

# BT968 COM Express Compact Module User's Manual

# Copyright

This publication contains information that is protected by copyright. No part of it may be reproduced in any form or by any means or used to make any transformation/adaptation without the prior written permission from the copyright holders.

This publication is provided for informational purposes only. The manufacturer makes no representations or warranties with respect to the contents or use of this manual and specifically disclaims any express or implied warranties of merchantability or fitness for any particular purpose. The user will assume the entire risk of the use or the results of the use of this document. Further, the manufacturer reserves the right to revise this publication and make changes to its contents at any time, without obligation to notify any person or entity of such revisions or changes.

Changes after the publication's first release will be based on the product's revision. The website will always provide the most updated information.

© 2018. All Rights Reserved.

# **Trademarks**

Product names or trademarks appearing in this manual are for identification purpose only and are the properties of the respective owners.

# **COM Express Specification Reference**

PICMG® COM Express Module™ Base Specification.

http://www.picmg.org/

# FCC and DOC Statement on Class B

This equipment has been tested and found to comply with the limits for a Class B digital device, pursuant to Part 15 of the FCC rules. These limits are designed to provide reasonable protection against harmful interference when the equipment is operated in a residential installation. This equipment generates, uses and can radiate radio frequency energy and, if not installed and used in accordance with the instruction manual, may cause harmful interference to radio communications. However, there is no guarantee that interference will not occur in a particular installation. If this equipment does cause harmful interference to radio or television reception, which can be determined by turning the equipment off and on, the user is encouraged to try to correct the interference by one or more of the following measures:

- · Reorient or relocate the receiving antenna.
- Increase the separation between the equipment and the receiver.
- Connect the equipment into an outlet on a circuit different from that to which the receiver is connected.
- Consult the dealer or an experienced radio TV technician for help.

# Notice:

- The changes or modifications not expressly approved by the party responsible for compliance could void the user's authority to operate the equipment.
- 2. Shielded interface cables must be used in order to comply with the emission limits.

# **Table of Contents**

| Chapter 4 - BIOS Setup                         | 3 |
|------------------------------------------------|---|
| Overview                                       | 3 |
| AMI BIOS Setup Utility                         |   |
| Main                                           |   |
| Advanced                                       | 3 |
| Chipset                                        |   |
| Security                                       |   |
| Boot<br>Save & Exit                            |   |
|                                                |   |
| Updating the BIOS<br>Notice: BIOS SPI ROM      |   |
| Notice. DIOS 3PT ROW                           | 4 |
| Chapter 5 - Supported Software                 | 4 |
| Chapter 6 - GPIO Programming Guide             | 6 |
| Appendix A - nLite and AHCI Installation Guide | 6 |
| nLite                                          | 6 |
| AHCI                                           | 6 |
| Appendix B - Watchdog Sample Code              | 6 |
| Appendix C - System Error Message              | 6 |
| Appendix D - Troubleshooting                   | 7 |

# **About this Manual**

This manual can be downloaded from the website, or acquired as an electronic file included in the optional CD/DVD. The manual is subject to change and update without notice, and may be based on editions that do not resemble your actual products. Please visit our website or contact our sales representatives for the latest editions.

# **Warranty**

- Warranty does not cover damages or failures that arised from misuse of the product, inability to use the product, unauthorized replacement or alteration of components and product specifications.
- 2. The warranty is void if the product has been subjected to physical abuse, improper installation, modification, accidents or unauthorized repair of the product.
- Unless otherwise instructed in this user's manual, the user may not, under any circumstances, attempt to perform service, adjustments or repairs on the product, whether in or out of warranty. It must be returned to the purchase point, factory or authorized service agency for all such work.
- 4. We will not be liable for any indirect, special, incidental or consequencial damages to the product that has been modified or altered.

# **Static Electricity Precautions**

It is quite easy to inadvertently damage your PC, system board, components or devices even before installing them in your system unit. Static electrical discharge can damage computer components without causing any signs of physical damage. You must take extra care in handling them to ensure against electrostatic build-up.

- To prevent electrostatic build-up, leave the system board in its anti-static bag until you are ready to install it.
- 2. Wear an antistatic wrist strap.
- 3. Do all preparation work on a static-free surface.
- Hold the device only by its edges. Be careful not to touch any of the components, contacts or connections.
- Avoid touching the pins or contacts on all modules and connectors. Hold modules or connectors by their ends.

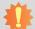

#### Important:

Electrostatic discharge (ESD) can damage your processor, disk drive and other components. Perform the upgrade instruction procedures described at an ESD workstation only. If such a station is not available, you can provide some ESD protection by wearing an antistatic wrist strap and attaching it to a metal part of the system chassis. If a wrist strap is unavailable, establish and maintain contact with the system chassis throughout any procedures requiring ESD protection.

# **Safety Measures**

To avoid damage to the system:

Use the correct AC input voltage range.

To reduce the risk of electric shock:

Unplug the power cord before removing the system chassis cover for installation or servicing. After installation or servicing, cover the system chassis before plugging the power cord.

# **About the Package**

The package contains the following items. If any of these items are missing or damaged, please contact your dealer or sales representative for assistance.

- One BT968 board
- One Heat spreader

# **Optional Items**

- COM331-B carrier board kit
- Heat sink
- Heat spreader with heat sink and fan

The board and accessories in the package may not come similar to the information listed above. This may differ in accordance with the sales region or models in which it was sold. For more information about the standard package in your region, please contact your dealer or sales representative.

# **Before Using the System Board**

Before using the system board, prepare basic system components.

If you are installing the system board in a new system, you will need at least the following internal components.

• Storage devices such as hard disk drive, DVD-ROM, etc.

You will also need external system peripherals you intend to use which will normally include at least a keyboard, a mouse and a video display monitor.

# **Chapter 1 - Introduction**

# **Specifications**

| Processor               | <ul> <li>Intel Atom®/Intel® Celeron® processors</li> <li>N30: Intel® Celeron® N2930, Quad Core, 2M Cache, 1.83 GHz (2.16GHz), 7.5W</li> <li>J00: Intel® Celeron® J1900, Quad Core, 2M Cache, 2GHz (2.41GHz), 10W</li> <li>E15: Intel Atom® E3815, Single Core, 0.5M Cache, 1.46GHz, 5W</li> <li>E27: Intel Atom® E3827, Dual Core, 1M Cache, 1.75GHz, 8W</li> <li>E45: Intel Atom® E3845, Quad Core, 2M Cache, 1.91GHz, 10W</li> <li>E26: Intel Atom® E3826, Dual Core, 1M Cache, 1.46GHz, 7W</li> <li>BGA 1170 packaging technology</li> <li>22nm process technology</li> </ul> |
|-------------------------|----------------------------------------------------------------------------------------------------|
| System<br>Memory        | Two 204-pin DDR3L SODIMM sockets (-E45/-E27/-E26/-J00/-N30) Supports up to 8GB system memory dual channel memory interface One 204-pin DDR3L SODIMM socket (-E15) Supports up to 4GB system memory single channel memory interface Supports DDR3L 1333MHz (-E45/-E27/-J00/-N30) Supports DDR3L 1333MHz (-E26/-E15) DRAM device technologies: 1Gb, 2Gb and 4Gb DDR3L DRAM technologies are supported for x8 and x16 devices, unbuffered, non-ECC                                                                                                    |
| Graphics                | <ul> <li>Intel® HD Graphics</li> <li>Supports VGA, DDI, LVDS (default) or DDI* interfaces</li> <li>Supports 2 display interfaces at the same time</li> <li>VGA: 24-bit, resolution up to 1920x1200 @60Hz</li> <li>LVDS: NXP PTN3460, 24-bit, dual channel, resolution up to 1920x1200 @60Hz</li> <li>Digital Display Interface: HDMI, DVI and DP</li> <li>HDMI, DVI: resolution up to 1920x1080 @60Hz</li> <li>DP: resolution up to 2560x1600 @ 60Hz</li> <li>Supports hardware acceleration for DirectX 11, OCL 1.2, OGL 3.2, H.264, MPEG2, MVC, VC-1, WMV9 and VP8</li> </ul>  |
| Audio                   | Supports High Definition Audio interface                                                                                                    |
| LAN                     | <ul> <li>Intel<sup>®</sup> I210AT Gigabit Ethernet Controller</li> <li>Integrated 10/100/1000 transceiver</li> <li>Fully compliant with IEEE 802.3, IEEE 802.3u, IEEE 802.3ab</li> </ul>                                                                                                    |
| Serial ATA              | <ul> <li>Supports 2 Serial ATA interfaces</li> <li>SATA 2.0 with data transfer rate up to 3Gb/s</li> <li>Integrated Advanced Host Controller Interface (AHCI) controller</li> </ul>                                                                                                    |
| Expansion<br>Interfaces | Supports 1 USB 3.0 interface  Supports 8 USB 2.0 interfaces  4 integrated USB 2.0 interfaces  1 USB HSIC for 4 USB 2.0 interfaces  Supports 3 PCIe x1 (default); or 1 PCIe x4 (PCIe port 3, by default, is shared with the onboard LAN)*  Supports LPC interface  Supports IC interface  Supports SMBus interface  Supports 2 serial interfaces (TX/RX)  Supports 8-bit Digital I/O                                                                                                    |

| eMMC*                                | <ul> <li>Supports 4GB, 8GB, 16GB and 32GB eMMC onboard</li> <li>Supports Windows 8.1 only</li> </ul>                                                                                                    |
|--------------------------------------|----------------------------------------------------------------------------------------------------|
| Trusted<br>Platform<br>Module (TPM)* | <ul> <li>Provides a Trusted PC for secure transactions</li> <li>Provides software license protection, enforcement and password protection</li> </ul>                                                                                                    |
| Damage Free Intelligence             | <ul> <li>Monitors CPU temperature</li> <li>Monitors Vcore/Vgfx/VDDR/1V0/VBAT voltages</li> <li>Monitors CPU/system fan speed</li> <li>Watchdog timer function</li> </ul>                                                                                                    |
| BIOS                                 | AMI BIOS     64Mbit SPI BIOS                                                                                                    |
| Watchdog<br>Timer                    | Watchdog timeout programmable via software from 1 to 255 seconds                                                                                                    |
| Power<br>Consumption                 | • BT968-TS0-E45: 15.88W with E3845 at 1.91GHz and 2x 4GB DDR3L SODIMM                                                                                                    |
| OS Support                           | <ul> <li>Windows 7 Ultimate x86 &amp; SP1 (32-bit)</li> <li>Windows 7 Ultimate x64 &amp; SP1 (64-bit)</li> <li>Windows 8 Enterprise x86 (32-bit)</li> <li>Windows 8 Enterprise x64 (64-bit)</li> <li>Windows 8.1 Enterprise x86 (32-bit)</li> <li>Windows 8.1 Enterprise x64 (64-bit)</li> <li>Windows 10 Enterprise x86 (32-bit)</li> <li>Windows 10 Enterprise x64 (64-bit)</li> </ul> |
| Temperature                          | Operating  Of to 60°C - Atom, Celeron (Fanless)  -20°C to 70°C - Atom (Fanless with air flow)  -40°C to 85°C - Atom (Fanless with air flow)  Storage: -40°C to 85°C                                                                                                    |
| Humidity                             | • 5% to 90%                                                                                                    |
| MTBF                                 | <ul> <li>777,906 hrs @ 25°C; 394,833 hrs @ 45°C</li> <li>Calculation model: Telcordia Issue 2, Method I Case 3</li> <li>Environment: GB, GC – Ground Benign, Controlled</li> </ul>                                                                                                    |
| Power Input                          | • 12V, 5VSB, VCC_RTC (ATX mode) 12V, VCC_RTC (AT mode)                                                                                                    |
| PCB                                  | Dimensions COM Express® Compact Somm (3.74") x 95mm (3.74") Compliance PICMG COM Express® R2.1, Type 6                                                                                                    |
| Certification                        | • CE, FCC Class B, RoHS                                                                                                    |
|                                      |                                                                                                    |

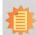

#### Note:

\*Optional and is not supported in standard model. Please contact your sales representative for more information.

5

# **Features**

# Watchdog Timer

The Watchdog Timer function allows your application to regularly "clear" the system at the set time interval. If the system hangs or fails to function, it will reset at the set time interval so that your system will continue to operate.

## • DDR3L

DDR3L is a higher performance DDR3 SDRAM interface providing less voltage and higher speed successor. DDR3L SDRAM modules support 1066/1333MHz for DDR modules. DDR3L delivers increased system bandwidth and improved performance to provide its higher bandwidth and its increase in performance at a lower power.

# Graphics

The integrated Intel® HD graphics engine delivers an excellent blend of graphics performance and features to meet business needs. It provides excellent video and 3D graphics with outstanding graphics responsiveness. These enhancements deliver the performance and compatibility needed for today's and tomorrow's business applications. Supports VGA, DDI, LVDS (default) or DDI (optional) interfaces for up to 2 display outputs at the same time.

# Serial ATA

Serial ATA is a storage interface that is compliant with SATA 1.0a specification. With speed of up to 3Gb/s (SATA 2.0), it improves hard drive performance faster than the standard parallel ATA whose data transfer rate is 100MB/s.

# Gigabit LAN

The Intel® WGI210AT Gigabit LAN controller supports up to 1Gbps data transmission.

# • USB

The system board supports the new USB 3.0. It is capable of running at a maximum transmission speed of up to 5 Gbit/s (625 MB/s) and is faster than USB 2.0 (480 Mbit/s, or 60 MB/s) and USB 1.1 (12Mb/s). USB 3.0 reduces the time required for data transmission, reduces power consumption, and is backward compatible with USB 2.0. It is a marked improvement in device transfer speeds between your computer and a wide range of simultaneously accessible external Plug and Play peripherals.

Chapter 1 Introduction www.dfi.com

# **Chapter 2 - Concept**

# **COM Express Module Standards**

The figure below indicates the dimensions of the different types of COM Express modules.

BT968 is a COM Express Compact. The dimension is 95mm x 95mm.

- O Common for all Form Factors
- Extended only
- Basic only
- **©** Compact only
- Compact and Basic only
- <sup>Q</sup>
  <sub>O</sub> Mini only

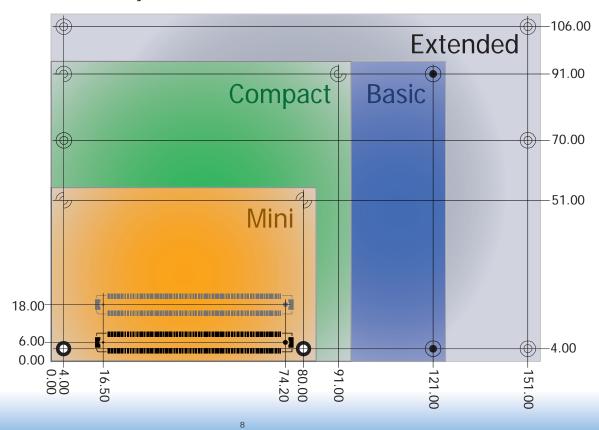

# **Specification Comparison Table**

The table below shows the COM Express standard specifications and the corresponding specifications supported on the BT968 module.

| 1                | _                              |                         |                    |
|------------------|--------------------------------|-------------------------|--------------------|
|                  |                                | COM Express Module Base | DFI BT968          |
| 0                | Feature                        | Specification Type 6    | Type 6             |
| Connector        | (No IDE or PCI, add DDI+ USB3) |                         |                    |
|                  |                                | Min / Max               |                    |
| A-B              |                                | System I/O              |                    |
| A-B              | PCI Express Lanes 0 - 5        | 1/6                     | 3 (4 for BOM Opt.) |
| A-B              | LVDS Channel A                 | 0 / 1                   | 1                  |
| A-B              | LVDS Channel B                 | 0 / 1                   | 1                  |
| A-B              | eDP on LVDS CH A pins          | 0 / 1                   | 0                  |
| A-B              | VGA Port                       | 0 / 1                   | 1                  |
| A-B              | TV-Out                         | NA                      | NA                 |
| A-B              | DDI 0                          | NA                      | NA                 |
| A-B <sup>5</sup> | Serial Ports 1 - 2             | 0 / 2                   | 2                  |
| A-B              | CAN interface on SER1          | 0 / 1                   | 0                  |
| A-B              | SATA / SAS Ports               | 1 / 4                   | 2                  |
| A-B              | AC'97 / HDA Digital Interface  | 0 / 1                   | 1                  |
| A-B              | USB 2.0 Ports                  | 4 / 8                   | 8                  |
| A-B              | USB Client                     | 0 / 1                   | 0                  |
| A-B              | USB 3.0 Ports                  | NA                      | NA                 |
| A-B              | LAN Port 0                     | 1 / 1                   | 1                  |
| A-B              | Express Card Support           | 1 / 2                   | 2                  |
| A-B              | LPC Bus                        | 1 / 1                   | 1                  |
| A-B              | SPI                            | 1 / 2                   | 1                  |
| A-B              |                                | System Management       |                    |
| A-B <sup>6</sup> | SDIO (muxed on GPIO)           | 0 / 1                   | 0                  |
|                  | General Purpose I/O            | 8 / 8                   | 8                  |
| A-B              | SMBus                          | 1 / 1                   | 1                  |
| A-B              | I2C                            | 1 / 1                   | 1                  |
| A-B              | Watchdog Timer                 | 0 / 1                   | 1                  |
| A-B              | Speaker Out                    | 1 / 1                   | 1                  |
| A-B              | External BIOS ROM Support      | 0 / 2                   | 1                  |
| A-B              | Reset Functions                | 1 / 1                   | 1                  |

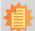

#### Note

- 5 Indicates 12V-tolerant features on former VCC\_12V signals.
- 6 Cells in the connected columns spanning rows provide a rough approximation of features sharing connector pins.

| Connector        | Feature                  | COM Express Module Base<br>Specification Type 6<br>(No IDE or PCI, add DDI+ USB3<br>Min / Max | DFI BT968<br>Type 6 |  |
|------------------|--------------------------|-----------------------------------------------------------------------------------------------|---------------------|--|
| A-B              |                          | Power Management                                                                              |                     |  |
| A-B              | Thermal Protection       | 0 / 1                                                                                         | 1                   |  |
| A-B              | Battery Low Alarm        | 0 / 1                                                                                         | 1                   |  |
| A-B              | Suspend/Wake Signals     | 0/3                                                                                           | 3                   |  |
| A-B              | Power Button Support     | 1 / 1                                                                                         | 1                   |  |
| A-B              | Power Good               | 1 / 1                                                                                         | 1                   |  |
| A-B              | VCC_5V_SBY Contacts      | 4 / 4                                                                                         | 4                   |  |
| A-B <sup>5</sup> | Sleep Input              | 0 / 1                                                                                         | 1                   |  |
| A-B <sup>5</sup> | Lid Input                | 0 / 1                                                                                         | 1                   |  |
| A-B <sup>5</sup> | Fan Control Signals      | 0 / 2                                                                                         | 2                   |  |
| A-B              | Trusted Platform Modules | 0 / 1                                                                                         | 1                   |  |
| A-B              |                          | Power                                                                                         |                     |  |
| A-B              | VCC_12V Contacts         | 12 / 12                                                                                       | 12                  |  |

Module Pin-out - Required and Optional Features C-D Connector. PICMG® COM.0Revision 2.1

| Connector        | Feature                    | COM Express Module Base<br>Specification Type 6<br>(No IDE or PCI, add DDI+ USB3)<br>Min / Max | DFI BT968<br>Type 6                      |
|------------------|----------------------------|------------------------------------------------------------------------------------------------|------------------------------------------|
| C-D              |                            | System I/O                                                                                     |                                          |
|                  | PCI Express Lanes 16 - 31  | 0 / 16                                                                                         | 0                                        |
| C-D <sup>6</sup> | PCI Express Graphics (PEG) | 0 / 1                                                                                          | 0                                        |
|                  | Muxed SDVO Channels 1 - 2  | NA                                                                                             | NA                                       |
|                  | PCI Express Lanes 6 - 15   | 0 / 2                                                                                          | 0                                        |
|                  | PCI Bus - 32 Bit           | NA                                                                                             | NA                                       |
|                  | PATA Port                  | NA                                                                                             | NA                                       |
| 6                | LAN Ports 1 - 2            | NA                                                                                             | NA                                       |
| C-D <sup>6</sup> | DDIs 1 - 3                 | 0 / 3                                                                                          | 1+1 (DDI 2 BOM option with onboard LVDS) |
|                  | USB 3.0 Ports              | 0 / 4                                                                                          | 1                                        |
| C-D              |                            | Power                                                                                          |                                          |
| C-D              | VCC_12V Contacts           | 12 / 12                                                                                        | 12                                       |

Chapter 2 Concept www.dfi.com

# **Chapter 3 - Hardware Installation**

# **Board Layout**

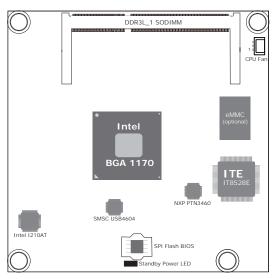

Top View

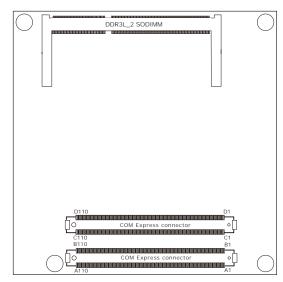

**Bottom View** 

# **Block Diagram**

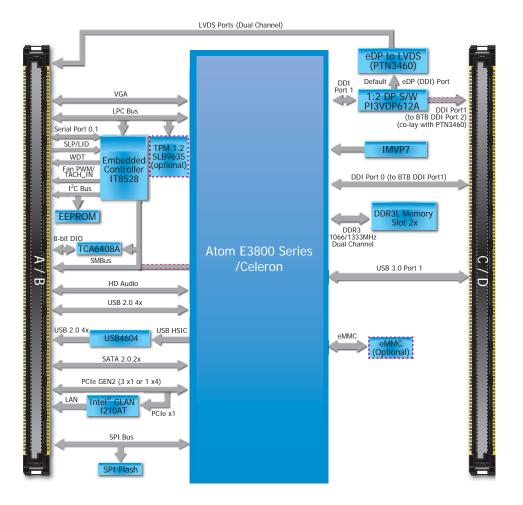

# **Mechanical Diagram**

# **BT968 Module with Heat Sink**

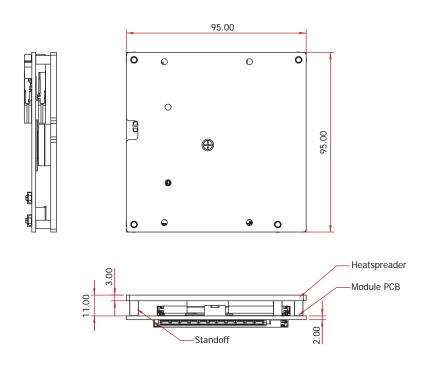

Side View of the Module with Heat Sink and Carrier Board

# BT968 Module

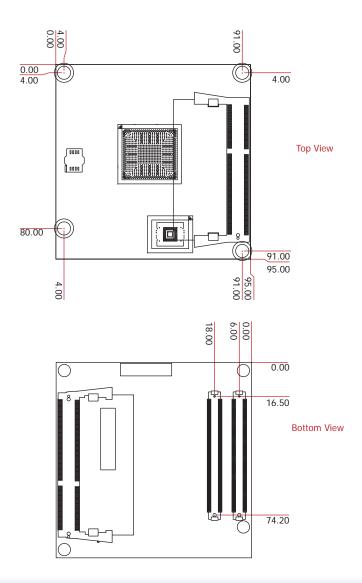

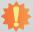

# Important:

Electrostatic discharge (ESD) can damage your board, processor, disk drives, add-in boards, and other components. Perform installation procedures at an ESD workstation only. If such a station is not available, you can provide some ESD protection by wearing an antistatic wrist strap and attaching it to a metal part of the system chassis. If a wrist strap is unavailable, establish and maintain contact with the system chassis throughout any procedures requiring ESD protection.

# **System Memory**

The system board is equipped with one or two 204-pin SODIMM sockets that support DDR3L memory modules depending on the CPU processor supported.

- Two 204-pin DDR3L SODIMM sockets (-E45/-E27/-E26/-J00/-N30)
- up to 8GB system memory
- dual channel memory interface

One 204-pin DDR3L SODIMM socket (-E25/-E15/-N07)

- up to 4GB system memory
- single channel memory interface

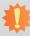

#### Important:

When the Standby Power LED lights red, it indicates that there is power on the board. Power-off the PC then unplug the power cord prior to installing any devices. Failure to do so will cause severe damage to the board and components.

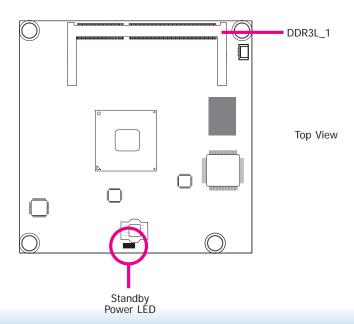

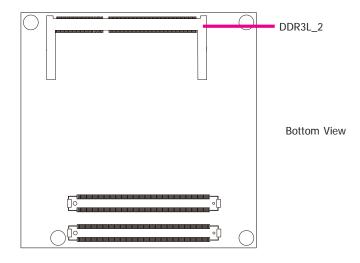

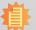

#### Note:

When installing one DDR3L SODIMM only, make sure to install it on the socket (SO-DIMM 1) that is located on the top side of the module.

12

# **Installing the DIMM Module**

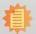

#### Note:

The system board used in the following illustrations may not resemble the actual one. These illustrations are for reference only.

- 1. Make sure the PC and all other peripheral devices connected to it has been powered down.
- 2. Disconnect all power cords and cables.
- 3. Locate the SODIMM socket on the system board.
- 4. Note the key on the socket. The key ensures the module can be plugged into the socket in only one direction.

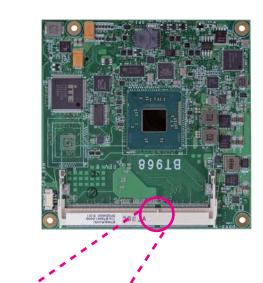

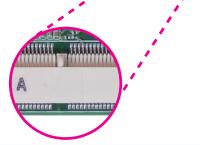

Grasping the module by its edges, align the module into the socket at an approximately 30 degrees angle. Apply firm even pressure to each end of the module until it slips down into the socket. The contact fingers on the edge of the module will almost completely disappear inside the socket.

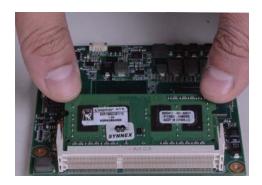

6. Push down the module until the clips at each end of the socket lock into position. You will hear a distinctive "click", indicating the module is correctly locked into position.

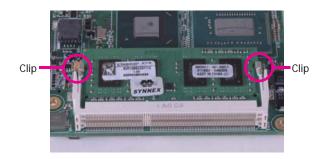

# **Connectors**

# **CPU Fan Connector**

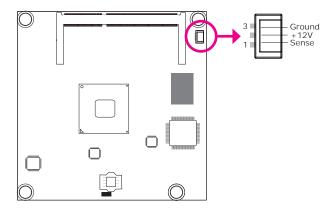

Connect the CPU fan's cable connector to the CPU fan connector on the board. The cooling fan will provide adequate airflow throughout the chassis to prevent overheating the CPU and board components.

# **BIOS Setting**

"Module Board H/W Monitor" submenu in the Advanced menu of the BIOS will display the current speed of the cooling fan. Refer to chapter 4 of the manual for more information.

# **COM Express Connectors**

The COM Express connectors are used to interface the BT968 COM Express board to a carrier board. Connect the COM Express connectors (located on the solder side of the board) to the COM Express connectors on the carrier board.

Refer to the "Installing BT968 onto a Carrier Board" section for more information.

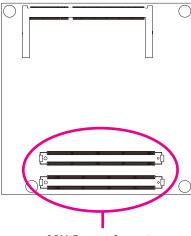

**COM Express Connectors** 

Refer to the following pages for the pin functions of these connectors.

# **COM Express Connectors**

| Row A | Row A Row B    |     |                |
|-------|----------------|-----|----------------|
| A1    | GND (FIXED)    | B1  | GND (FIXED)    |
| A2    | GBE0_MDI3-     | B2  | GBE0_ACT#      |
| A3    | GBE0_MDI3+     | B3  | LPC_FRAME#     |
| A4    | GBE0_LINK100#  | B4  | LPC_AD0        |
| A5    | GBE0_LINK1000# | B5  | LPC_AD1        |
| A6    | GBE0_MDI2-     | B6  | LPC_AD2        |
| A7    | GBE0_MDI2+     | B7  | LPC_AD3        |
| A8    | GBE0_LINK#     | B8  | LPC_DRQ0# (NA) |
| A9    | GBE0_MDI1-     | B9  | LPC_DRQ1# (NA) |
| A10   | GBE0_MDI1+     | B10 | LPC_CLK        |
| A11   | GND (FIXED)    | B11 | GND (FIXED)    |
| A12   | GBE0_MDI0-     | B12 | PWRBTN#        |
| A13   | GBE0_MDI0+     | B13 | SMB_CK         |
| A14   | GBE0_CTREF     | B14 | SMB_DAT        |
| A15   | SUS_S3#        | B15 | SMB_ALERT#     |
| A16   | SATA0_TX+      | B16 | SATA1_TX+      |
| A17   | SATA0_TX-      | B17 | SATA1_TX-      |
| A18   | SUS_S4#        | B18 | SUS_STAT#      |
| A19   | SATA0_RX+      | B19 | SATA1_RX+      |
| A20   | SATA0_RX-      | B20 | SATA1_RX-      |
| A21   | GND (FIXED)    | B21 | GND (FIXED)    |
| A22   | SATA2_TX+ (NA) | B22 | SATA3_TX+ (NA) |
| A23   | SATA2_TX- (NA) | B23 | SATA3_TX- (NA) |
| A24   | SUS_S5#        | B24 | PWR_OK         |
| A25   | SATA2_RX+ (NA) | B25 | SATA3_RX+ (NA) |
| A26   | SATA2_RX- (NA) | B26 | SATA3_RX- (NA) |
| A27   | BATLOW#        | B27 | WDT            |
| A28   | (S)ATA_ACT#    | B28 | NA             |
| A29   | AC/HDA_SYNC    | B29 | AC/HDA _SDIN1  |
| A30   | AC/HDA _RST#   | B30 | AC/HDA _SDIN0  |

| Row A |                | Row B |               |
|-------|----------------|-------|---------------|
| A31   | GND (FIXED)    | B31   | GND (FIXED)   |
| A32   | AC/HDA _BITCLK | B32   | SPKR          |
| A33   | AC/HDA _SDOUT  | B33   | I2C_CK        |
| A34   | BIOS_DIS0#     | B34   | I2C_DAT       |
| A35   | THRMTRIP#      | B35   | THRM#         |
| A36   | USB6-          | B36   | USB7-         |
| A37   | USB6+          | B37   | USB7+         |
| A38   | USB_6_7_OC#    | B38   | USB_4_5_OC#   |
| A39   | USB4-          | B39   | USB5-         |
| A40   | USB4+          | B40   | USB5+         |
| A41   | GND (FIXED)    | B41   | GND (FIXED)   |
| A42   | USB2-          | B42   | USB3-         |
| A43   | USB2+          | B43   | USB3+         |
| A44   | USB_2_3_OC#    | B44   | USB_0_1_OC#   |
| A45   | USB0-          | B45   | USB1-         |
| A46   | USB0+          | B46   | USB1+         |
| A47   | VCC_RTC        | B47   | EXCD1_PERST#  |
| A48   | EXCD0_PERST#   | B48   | EXCD1_CPPE#   |
| A49   | EXCD0_CPPE#    | B49   | SYS_RESET#    |
| A50   | LPC_SERIRQ     | B50   | CB_RESET#     |
| A51   | GND (FIXED)    | B51   | GND (FIXED)   |
| A52   | PCIE_TX5+(NA)  | B52   | PCIE_RX5+(NA) |
| A53   | PCIE_TX5-(NA)  | B53   | PCIE_RX5-(NA) |
| A54   | GPI0           | B54   | GPO1          |
| A55   | PCIE_TX4+(NA)  | B55   | PCIE_RX4+(NA) |

| Row A |               | Row B |                |
|-------|---------------|-------|----------------|
| A56   | PCIE_TX4-(NA) | B56   | PCIE_RX4- (NA) |
| A57   | GND           | B57   | GPO2           |
| A58   | PCIE_TX3+     | B58   | PCIE_RX3+      |
| A59   | PCIE_TX3-     | B59   | PCIE_RX3-      |
| A60   | GND (FIXED)   | B60   | GND (FIXED)    |
| A61   | PCIE_TX2+     | B61   | PCIE_RX2+      |
| A62   | PCIE_TX2-     | B62   | PCIE_RX2-      |
| A63   | GPI1          | B63   | GPO3           |
| A64   | PCIE_TX1+     | B64   | PCIE_RX1+      |
| A65   | PCIE_TX1-     | B65   | PCIE_RX1-      |
| A66   | GND           | B66   | WAKE0#         |
| A67   | GPI2          | B67   | WAKE1#         |
| A68   | PCIE_TX0+     | B68   | PCIE_RX0+      |
| A69   | PCIE_TX0-     | B69   | PCIE_RX0-      |
| A70   | GND(FIXED)    | B70   | GND (FIXED)    |
| A71   | LVDS_A0+      | B71   | LVDS_B0+       |
| A72   | LVDS_A0-      | B72   | LVDS_B0-       |
| A73   | LVDS_A1+      | B73   | LVDS_B1+       |
| A74   | LVDS_A1-      | B74   | LVDS_B1-       |
| A75   | LVDS_A2+      | B75   | LVDS_B2+       |
| A76   | LVDS_A2-      | B76   | LVDS_B2-       |
| A77   | LVDS_VDD_EN   | B77   | LVDS_B3+       |
| A78   | LVDS_A3+      | B78   | LVDS_B3-       |
| A79   | LVDS_A3-      | B79   | LVDS_BKLT_EN   |
| A80   | GND (FIXED)   | B80   | GND (FIXED)    |
| A81   | LVDS_A_CK+    | B81   | LVDS_B_CK+     |
| A82   | LVDS_A_CK-    | B82   | LVDS_B_CK-     |
| A83   | LVDS_I2C_CK   | B83   | LVDS_BKLT_CTR  |
| A84   | LVDS_I2C_DAT  | B84   | VCC_5V_SBY     |
| A85   | GPI3          | B85   | VCC_5V_SBY     |
|       |               |       |                |

| Row A |               | Row B |             |
|-------|---------------|-------|-------------|
| A86   | RSVD          | B86   | VCC_5V_SBY  |
| A87   | RSVD          | B87   | VCC_5V_SBY  |
| A88   | PCIE0_CK_REF+ | B88   | BIOS_DIS1#  |
| A89   | PCIE0_CK_REF- | B89   | VGA_RED     |
| A90   | GND (FIXED)   | B90   | GND (FIXED) |
| A91   | SPI_POWER     | B91   | VGA_GRN     |
| A92   | SPI_MISO      | B92   | VGA_BLU     |
| A93   | GPO0          | B93   | VGA_HSYNC   |
| A94   | SPI_CLK       | B94   | VGA_VSYNC   |
| A95   | SPI_MOSI      | B95   | VGA_I2C_CK  |
| A96   | TPM_PP        | B96   | VGA_I2C_DAT |
| A97   | NC            | B97   | SPI_CS#     |
| A98   | SER0_TX       | B98   | RSVD        |
| A99   | SER0_RX       | B99   | RSVD        |
| A100  | GND (FIXED)   | B100  | GND (FIXED) |
| A101  | SER1_TX       | B101  | FAN_PWMOUT  |
| A102  | SER1_RX       | B102  | FAN_TACHIN  |
| A103  | LID#          | B103  | SLEEP#      |
| A104  | VCC_12V       | B104  | VCC_12V     |
| A105  | VCC_12V       | B105  | VCC_12V     |
| A106  | VCC_12V       | B106  | VCC_12V     |
| A107  | VCC_12V       | B107  | VCC_12V     |
| A108  | VCC_12V       | B108  | VCC_12V     |
| A109  | VCC_12V       | B109  | VCC_12V     |
| A110  | GND (FIXED)   | B110  | GND (FIXED) |

| Row C Row D |                  | D   |                    |
|-------------|------------------|-----|--------------------|
| C1          | GND (FIXED)      | D1  | GND (FIXED)        |
| C2          | GND              | D2  | GND                |
| C3          | USB_SSRX0-       | D3  | USB_SSTX1-         |
| C4          | USB_SSRX0+       | D4  | USB_SSTX1+         |
| C5          | GND              | D5  | GND                |
| C6          | NA               | D6  | NA                 |
| C7          | NA               | D7  | NA                 |
| C8          | GND              | D8  | GND                |
| C9          | NA               | D9  | NA                 |
| C10         | NA               | D10 | NA                 |
| C11         | GND (FIXED)      | D11 | GND (FIXED)        |
| C12         | NA               | D12 | NA                 |
| C13         | NA               | D13 | NA                 |
| C14         | GND              | D14 | GND                |
| C15         | DDI1_PAIR6+ (NA) | D15 | DDI1_CTRLCLK_AUX+  |
| C16         | DDI1_PAIR6- (NA) | D16 | DDI1_CTRLDATA_AUX- |
| C17         | RSVD             | D17 | RSVD               |
| C18         | RSVD             | D18 | RSVD               |
| C19         | PCIE_RX6+ (NA)   | D19 | PCIE_TX6+ (NA)     |
| C20         | PCIE_RX6- (NA)   | D20 | PCIE_TX6- (NA)     |
| C21         | GND (FIXED)      | D21 | GND (FIXED)        |
| C22         | PCIE_RX7+ (NA)   | D22 | PCIE_TX7+ (NA)     |
| C23         | PCIE_RX7- (NA)   | D23 | PCIE_TX7- (NA)     |
| C24         | DDI1_HPD         | D24 | RSVD               |
| C25         | DDI1_PAIR4+ (NA) | D25 | RSVD               |
| C26         | DDI1_PAIR4- (NA) | D26 | DDI1_PAIR0+        |
| C27         | RSVD             | D27 | DDI1_PAIR0-        |
| C28         | RSVD             | D28 | RSVD               |
| C29         | DDI1_PAIR5+ (NA) | D29 | DDI1_PAIR1+        |
| C30         | DDI1_PAIR5- (NA) | D30 | DDI1_PAIR1-        |

| Row ( | C                          | Row D | Row D             |  |  |  |  |  |
|-------|----------------------------|-------|-------------------|--|--|--|--|--|
| C31   | GND (FIXED)                | D31   | GND (FIXED)       |  |  |  |  |  |
| C32   | DDI2_CTRLCLK_AUX+          | D32   | DDI1_PAIR2+       |  |  |  |  |  |
| C33   | DDI2_CTRLDATA_AUX-         | D33   | DDI1_PAIR2-       |  |  |  |  |  |
| C34   | DDI2_DDC_AUX_SEL           | D34   | DDI1_DDC_AUX_SEL  |  |  |  |  |  |
| C35   | RSVD                       | D35   | RSVD              |  |  |  |  |  |
| C36   | DDI3_CTRLCLK_AUX+ (NA)     | D36   | DDI1_PAIR3+       |  |  |  |  |  |
| C37   | DDI3_CTRLDATA_AUX-<br>(NA) | D37   | DDI1_PAIR3-       |  |  |  |  |  |
| C38   | DDI2_DDC_AUX_SEL<br>(NA)   | D38   | RSVD              |  |  |  |  |  |
| C39   | DDI3_PAIR0+ (NA)           | D39   | DDI2_PAIR0+       |  |  |  |  |  |
| C40   | DDI3_PAIR0- (NA)           | D40   | DDI2_PAIR0-       |  |  |  |  |  |
| C41   | GND (FIXED)                | D41   | GND (FIXED)       |  |  |  |  |  |
| C42   | DDI3_PAIR1+ (NA)           | D42   | DDI2_PAIR1+       |  |  |  |  |  |
| C43   | DDI3_PAIR1- (NA)           | D43   | DDI2_PAIR1-       |  |  |  |  |  |
| C44   | DDI3_HPD (NA)              | D44   | DDI2_HPD          |  |  |  |  |  |
| C45   | RSVD                       | D45   | RSVD              |  |  |  |  |  |
| C46   | DDI3_PAIR2+ (NA)           | D46   | DDI2_PAIR2+       |  |  |  |  |  |
| C47   | DDI3_PAIR2- (NA)           | D47   | DDI2_PAIR2-       |  |  |  |  |  |
| C48   | RSVD                       | D48   | RSVD              |  |  |  |  |  |
| C49   | DDI3_PAIR3+ (NA)           | D49   | DDI2_PAIR3+       |  |  |  |  |  |
| C50   | DDI3_PAIR3- (NA)           | D50   | DDI2_PAIR3-       |  |  |  |  |  |
| C51   | GND (FIXED)                | D51   | GND (FIXED)       |  |  |  |  |  |
| C52   | PEG_RX0+ (NA)              | D52   | PEG_TX0+ (NA)     |  |  |  |  |  |
| C53   | PEG_RX0- (NA)              | D53   | PEG_TX0- (NA)     |  |  |  |  |  |
| C54   | TYPE0# (NC)                | D54   | PEG_LANE_RV# (NA) |  |  |  |  |  |
| C55   | PEG_RX1+ (NA)              | D55   | PEG_TX1+ (NA)     |  |  |  |  |  |

| Row | С              | Row I | D              |
|-----|----------------|-------|----------------|
| C56 | PEG_RX1- (NA)  | D56   | PEG_TX1- (NA)  |
| C57 | TYPE1# (NC)    | D57   | TYPE2# (GND)   |
| C58 | PEG_RX2+ (NA)  | D58   | PEG_TX2+ (NA)  |
| C59 | PEG_RX2-       | D59   | PEG_TX2- (NA)  |
| C60 | GND (FIXED)    | D60   | GND (FIXED)    |
| C61 | PEG_RX3+ (NA)  | D61   | PEG_TX3+ (NA)  |
| C62 | PEG_RX3- (NA)  | D62   | PEG_TX3- (NA)  |
| C63 | RSVD           | D63   | RSVD           |
| C64 | RSVD           | D64   | RSVD           |
| C65 | PEG_RX4+ (NA)  | D65   | PEG_TX4+ (NA)  |
| C66 | PEG_RX4- (NA)  | D66   | PEG_TX4- (NA)  |
| C67 | NC             | D67   | GND            |
| C68 | PEG_RX5+ (NA)  | D68   | PEG_TX5+ (NA)  |
| C69 | PEG_RX5- (NA)  | D69   | PEG_TX5- (NA)  |
| C70 | GND (FIXED)    | D70   | GND (FIXED)    |
| C71 | PEG_RX6+ (NA)  | D71   | PEG_TX6+ (NA)  |
| C72 | PEG_RX6- (NA)  | D72   | PEG_TX6- (NA)  |
| C73 | GND            | D73   | GND            |
| C74 | PEG_RX7+ (NA)  | D74   | PEG_TX7+ (NA)  |
| C75 | PEG_RX7- (NA)  | D75   | PEG_TX7- (NA)  |
| C76 | GND            | D76   | GND            |
| C77 | RSVD           | D77   | RSVD           |
| C78 | PEG_RX8+ (NA)  | D78   | PEG_TX8+ (NA)  |
| C79 | PEG_RX8- (NA)  | D79   | PEG_TX8- (NA)  |
| C80 | GND (FIXED)    | D80   | GND (FIXED)    |
| C81 | PEG_RX9+ (NA)  | D81   | PEG_TX9+ (NA)  |
| C82 | PEG_RX9- (NA)  | D82   | PEG_TX9- (NA)  |
| C83 | RSVD           | D83   | RSVD           |
| C84 | GND            | D84   | GND            |
| C85 | PEG_RX10+ (NA) | D85   | PEG_TX10+ (NA) |

| Row C | ,              | Row D | )              |
|-------|----------------|-------|----------------|
| C86   | PEG_RX10- (NA) | D86   | PEG_TX10- (NA) |
| C87   | GND            | D87   | GND            |
| C88   | PEG_RX11+ (NA) | D88   | PEG_TX11+ (NA) |
| C89   | PEG_RX11- (NA) | D89   | PEG_TX11- (NA) |
| C90   | GND (FIXED)    | D90   | GND (FIXED)    |
| C91   | PEG_RX12+ (NA) | D91   | PEG_TX12+ (NA) |
| C92   | PEG_RX12- (NA) | D92   | PEG_TX12- (NA) |
| C93   | GND            | D93   | GND            |
| C94   | PEG_RX13+ (NA) | D94   | PEG_TX13+ (NA) |
| C95   | PEG_RX13- (NA) | D95   | PEG_TX13- (NA) |
| C96   | GND            | D96   | GND            |
| C97   | RSVD           | D97   | RSVD           |
| C98   | PEG_RX14+ (NA) | D98   | PEG_TX14+ (NA) |
| C99   | PEG_RX14- (NA) | D99   | PEG_TX14- (NA) |
| C100  | GND (FIXED)    | D100  | GND (FIXED)    |
| C101  | PEG_RX15+ (NA) | D101  | PEG_TX15+ (NA) |
| C102  | PEG_RX15- (NA) | D102  | PEG_TX15- (NA) |
| C103  | GND            | D103  | GND            |
| C104  | VCC_12V        | D104  | VCC_12V        |
| C105  | VCC_12V        | D105  | VCC_12V        |
| C106  | VCC_12V        | D106  | VCC_12V        |
| C107  | VCC_12V        | D107  | VCC_12V        |
| C108  | VCC_12V        | D108  | VCC_12V        |
| C109  | VCC_12V        | D109  | VCC_12V        |
| C110  | GND (FIXED)    | D110  | GND (FIXED)    |

# **COM Express Connectors Signal Description**

- Pin Types
  I Input to the Module
  O Output from the Module
  I/O Bi-directional input / output signal
  OD Open drain output

| AC97/HDA Signals D | Descriptions |                |                        |              |                                                 | •                                                     |
|--------------------|--------------|----------------|------------------------|--------------|-------------------------------------------------|-------------------------------------------------------|
| Signal             | Pin#         | Module Pin Typ | oe Pwr Rail /Tolerance | BT968        | Carrier Board                                   | Description                                           |
| AC/HAD_RST#        | A30          | O CMOS         | 3.3V Suspend/3.3V      |              | Connect to CODEC pin 11 RESET#                  | Reset output to CODEC, active low.                    |
| AC/HDA_SYNC        | A29          | O CMOS         | 3.3V/3.3V              |              | Connect to CODEC pin 10 SYNC                    | Sample-synchronization signal to the CODEC(s).        |
| AC/HDA_BITCLK      | A32          | I/O CMOS       | 3.3V/3.3V              |              | Connect to CODEC pin 6 BIT_CLK                  | Serial data clock generated by the external CODEC(s). |
| AC/HDA_SDOUT       | A33          | O CMOS         | 3.3V/3.3V              |              | Connect to CODEC pin 5 SDATA_OUT                | Serial TDM data output to the CODEC.                  |
| AC/HDA_SDIN2       | B28          | I/O CMOS       | 3.3V Suspend/3.3V      | HDA_SDIN2 NA | NC                                              |                                                       |
| AC/HDA_SDIN1       | B29          | I/O CMOS       | 3.3V Suspend/3.3V      |              | Connect 33 Ω in series to CODEC1 pin 8 SDATA_IN | Serial TDM data inputs from up to 3 CODECs.           |
| AC/HDA_SDIN0       | B30          | I/O CMOS       | 3.3V Suspend/3.3V      |              | Connect 33 Ω in series to CODEC0 pin 8 SDATA_IN |                                                       |

| Gigabit Ethernet Sig | nals Description | S               |                     |                                     |                                                                            |                                                                           |
|----------------------|------------------|-----------------|---------------------|-------------------------------------|----------------------------------------------------------------------------|---------------------------------------------------------------------------|
| Signal               | Pin#             | Module Pin Type | Pwr Rail /Tolerance | BT968                               | Carrier Board                                                              | Description                                                               |
| GBE0_MDI0+           | A13              | I/O Analog      | 3.3V max Suspend    |                                     | Connect to Magnetics Module MDI0+/-                                        | Gigabit Ethernet Controller 0: Media Dependent Interface Differential     |
| GBE0_MDI0-           | A12              | I/O Analog      | 3.3V max Suspend    |                                     | Connect to Magnetics Module MiD10+7-                                       | Pairs 0,1,2,3. The MDI can operate in 1000, 100 and 10 Mbit / sec         |
| GBE0_MDI1+           | A10              | I/O Analog      | 3.3V max Suspend    | Connect to Magnetics Module MDI1+/- |                                                                            | modes. Some pairs are unused in some modes, per the following:            |
| GBE0_MDI1-           | A9               | I/O Analog      | 3.3V max Suspend    |                                     |                                                                            | 1000BASE-T 100BASE-TX 10BASE-T                                            |
| GBE0_MDI2+           | A7               | I/O Analog      | 3.3V max Suspend    |                                     | Connect to Magnetics Module MDI2+/-                                        | MDI[0]+/- B1_DA+/- TX+/- TX+/-                                            |
| GBE0_MDI2-           | A6               | I/O Analog      | 3.3V max Suspend    |                                     | Connect to Magnetics Module MD12+7-                                        | MDI[1]+/- B1_DB+/- RX+/- RX+/-                                            |
| GBE0_MDI3+           | A3               | I/O Analog      | 3.3V max Suspend    |                                     | Connect to Magnetics Module MDI3+/-                                        | MDI[2]+/- B1_DC+/-                                                        |
| GBE0_MDI3-           | A2               | I/O Analog      | 3.3V max Suspend    |                                     |                                                                            | MDI[3]+/- B1_DD+/-                                                        |
| GBE0_ACT#            | B2               | OD CMOS         | 3.3V Suspend/3.3V   |                                     | Connect to LED and <b>recommend</b> current limit resistor 150 Ω to 3.3VSB | Gigabit Ethernet Controller 0 activity indicator, active low.             |
| GBE0_LINK#           | A8               | OD CMOS         | 3.3V Suspend/3.3V   |                                     | NC                                                                         | Gigabit Ethernet Controller 0 link indicator, active low.                 |
| GBE0_LINK100#        | A4               | OD CMOS         | 3.3V Suspend/3.3V   |                                     | Connect to LED and recommend current limit resistor 150 Ω to 3.3VSB        | Gigabit Ethernet Controller 0 1000 Mbit / sec link indicator, active low. |
| GBE0_LINK1000#       | A5               | OD CMOS         | 3.3V Suspend/3.3V   | <u> </u>                            | Connect to LED and recommend current limit resistor 150 Ω to 3.3VSB        | Gigabit Ethernet Controller 0 1000 Mbit / sec link indicator, active low. |

| SATA Signals Descrip | otions |                |                        |                       |                                                                  |                                                                  |  |  |  |  |
|----------------------|--------|----------------|------------------------|-----------------------|------------------------------------------------------------------|------------------------------------------------------------------|--|--|--|--|
| Signal               | Pin#   | Module Pin Typ | pe Pwr Rail /Tolerance | BT968                 | Carrier Board                                                    | Description                                                      |  |  |  |  |
| SATA0_TX+            | A16    | O SATA         | AC coupled on Module   | AC Coupling capacitor | Connect to SATAO Conn TX pin                                     | Serial ATA or SAS Channel 0 transmit differential pair.          |  |  |  |  |
| SATAO_TX-            | A17    | O SATA         | AC coupled on Module   | AC Coupling capacitor | Connect to SATAO Conit TX pin                                    | Serial ATA OF SAS Chariner o transmit univerential pair.         |  |  |  |  |
| SATAO_RX+            | A19    | I SATA         | AC coupled on Module   | AC Coupling capacitor | Connect to SATAO Conn RX pin                                     | Serial ATA or SAS Channel 0 receive differential pair.           |  |  |  |  |
| SATA0_RX-            | A20    | I SATA         | AC coupled on Module   | AC Coupling capacitor | Connect to SATAO Conn RX pin                                     | Serial ATA OF SAS Chariner of receive universitial pair.         |  |  |  |  |
| SATA1_TX+            | B16    | O SATA         | AC coupled on Module   | AC Coupling capacitor | Connect to SATA1 Conn TX pin                                     | Serial ATA or SAS Channel 1 transmit differential pair.          |  |  |  |  |
| SATA1_TX-            | B17    | O SATA         | AC coupled on Module   | AC Coupling capacitor | Connect to SATAT CONIT TA pin                                    | Senai ATA OF SAS Channer T transmit unierential pair.            |  |  |  |  |
| SATA1_RX+            | B19    | I SATA         | AC coupled on Module   | AC Coupling capacitor | Connect to SATA1 Conn RX pin                                     | Serial ATA or SAS Channel 1 receive differential pair.           |  |  |  |  |
| SATA1_RX-            | B20    | I SATA         | AC coupled on Module   | AC Coupling capacitor | Connect to SATAT Conit RX pin                                    | Senai ATA OF SAS Charmer Treceive univerential pair.             |  |  |  |  |
| SATA2_TX+            | A22    | O SATA         | AC coupled on Module   | AC Coupling capacitor | NA (No support)                                                  | NA (No support)                                                  |  |  |  |  |
| SATA2_TX-            | A23    | O SATA         | AC coupled on Module   | NA                    | IVA (IVO Support)                                                | ian (in support)                                                 |  |  |  |  |
| SATA2_RX+            | A25    | I SATA         | AC coupled on Module   | NA                    | NA (No support)                                                  | NA (No support)                                                  |  |  |  |  |
| SATA2_RX-            | A26    | I SATA         | AC coupled on Module   | NA                    | NA (No support)                                                  | iva (ivo support)                                                |  |  |  |  |
| SATA3_TX+            | B22    | O SATA         | AC coupled on Module   | NA                    | NA (No support)                                                  | NA (No support)                                                  |  |  |  |  |
| SATA3_TX-            | B23    | O SATA         | AC coupled on Module   | NA                    | IVA (NO Support)                                                 | iva (ivo support)                                                |  |  |  |  |
| SATA3_RX+            | B25    | I SATA         | AC coupled on Module   | NA                    | NA (No support)                                                  | NA (No support)                                                  |  |  |  |  |
| SATA3_RX-            | B26    | I SATA         | AC coupled on Module   | NA                    | IVA (IVO Support)                                                | iva (ivo support)                                                |  |  |  |  |
| ATA_ACT#             | A28    | I/O CMOS       | 3.3V / 3.3V            | PU 47K to 3.3V        | Connect to LED and recommend current limit resistor 220Ω to 3.3V | ATA (parallel and serial) or SAS activity indicator, active low. |  |  |  |  |
|                      |        |                |                        |                       |                                                                  |                                                                  |  |  |  |  |

| PCI Express Lanes S | ignals Description | ns              |                       |                       |                                                                                    |                                                                                        |  |  |  |  |
|---------------------|--------------------|-----------------|-----------------------|-----------------------|------------------------------------------------------------------------------------|----------------------------------------------------------------------------------------|--|--|--|--|
| Signal              | Pin#               | Module Pin Type | Pwr Rail /Tolerance   | BT968                 | Carrier Board                                                                      | Description                                                                            |  |  |  |  |
| PCIE_TX0+           | A68                | O PCIE          | AC coupled on Module  | AC Coupling capacitor | Connect to PCIE device or slot                                                     | PCI Express Differential Transmit Pairs 0                                              |  |  |  |  |
| PCIE_TX0-           | A69                | UPCIE           | AC coupled off wodule | AC Coupling capacitor | Conflect to PCIE device of Slot                                                    | PCI Express Differential Transmit Pails 0                                              |  |  |  |  |
| PCIE_RX0+           | B68                | I PCIE          | AC coupled off Module |                       | Device - Connect AC Coupling cap 0.1uF                                             | PCI Express Differential Receive Pairs 0                                               |  |  |  |  |
| PCIE_RX0-           | B69                | IPCIE           | AC coupled off wodule |                       | Slot - Connect to PCIE Conn pin                                                    | PCI Express Differential Receive Pails 0                                               |  |  |  |  |
| PCIE_TX1+           | A64                | O PCIE          | AC coupled on Module  | AC Coupling capacitor | Connect to PCIE device or slot                                                     | PCI Express Differential Transmit Pairs 1                                              |  |  |  |  |
| PCIE_TX1-           | A65                | OFGIL           | Ac coupled on woudie  | AC Coupling capacitor | Connect to FOIL device of slot                                                     | roi Express Differential Transmit rails 1                                              |  |  |  |  |
| PCIE_RX1+           | B64                | I PCIE          | AC coupled off Module |                       | Device - Connect AC Coupling cap 0.1uF  Slot - Connect to PCIE Conn pin            | PCI Express Differential Receive Pairs 1                                               |  |  |  |  |
| PCIE_RX1-           | B65                | I PUIE          | AC coupled off Module |                       |                                                                                    | TOT Express billerential receive Fairs 1                                               |  |  |  |  |
| PCIE_TX2+           | A61                | O PCIE          | AC coupled on Module  | AC Coupling capacitor | Connect to PCIE device or slot                                                     | PCI Express Differential Transmit Pairs 2                                              |  |  |  |  |
| PCIE_TX2-           | A62                | UPCIE           | AC coupled off wodule | AC Coupling capacitor | Connect to PCIE device of Slot                                                     | POI Express Differential Transmit Pairs 2                                              |  |  |  |  |
| PCIE_RX2+           | B61                | I PCIF          | AC coupled off Module |                       | Device - Connect AC Coupling cap 0.1uF                                             | PCI Express Differential Receive Pairs 2                                               |  |  |  |  |
| PCIE_RX2-           | B62                | IFCIL           | Ac coupled off woulde |                       | Slot - Connect to PCIE Conn pin                                                    | roi Express Differential Receive Fall's 2                                              |  |  |  |  |
| PCIE_TX3+           | A58                | O PCIE          | AC coupled on Module  | AC Coupling capacitor | Connect to PCIE device or slot (This Port is BOM Option with On board LAN)         | PCI Express Differential Transmit Pairs 3 (This Port is BOM Option with On board LAN)  |  |  |  |  |
| PCIE_TX3-           | A59                | OFGIL           | Ac coupled on woulde  | AC Coupling capacitor |                                                                                    | rel Express billetential Transmit Pairs 3 (This Port is Bow Option with On Board Exty) |  |  |  |  |
| PCIE_RX3+           | B58                | I PCIE          | AC coupled off Module | ·                     | Device - Connect AC Coupling cap 0.1uF (This Port is BOM Option with On board LAN) | PCI Express Differential Receive Pairs 3 (This Port is BOM Option with On board LAN)   |  |  |  |  |
| PCIE_RX3-           | B59                | IPCIE           | AC coupled off wodule |                       | Slot - Connect to PCIE Conn pin                                                    | PCI Express Differential Receive Pails 3 (This Port is BOW Option with On board EAN)   |  |  |  |  |
| PCIE_TX4+           | A55                | O PCIE          | AC coupled on Module  | NA                    | NA (No support)                                                                    | NA (No support)                                                                        |  |  |  |  |
| PCIE_TX4-           | A56                | OFGE            | Ac coupled off woulde | NA                    | INA (NO Support)                                                                   | NA (No support)                                                                        |  |  |  |  |

| PCI Express Lanes Sig   |             | N      | D D 11 (T )           | PTO/O                                |                            |                       |                                                                     |
|-------------------------|-------------|--------|-----------------------|--------------------------------------|----------------------------|-----------------------|---------------------------------------------------------------------|
| Signal<br>PCIE_RX4+     | Pin#<br>B55 |        | e Pwr Rail /Tolerance | BT968                                |                            | Carrier Board         | Description                                                         |
| PCIE_RX4-               | B56         | I PCIE | AC coupled off Module |                                      | NA (No support)            |                       | NA (No support)                                                     |
| PCIE_TX5+               | A52         | O PCIE | AC coupled on Module  | NA                                   | NA (No support)            |                       | NA (No support)                                                     |
| PCIE_TX5-<br>PCIE_RX5+  | A53<br>B52  |        |                       | NA NA                                |                            |                       |                                                                     |
| PCIE_RX5-               | B53         | I PCIE | AC coupled off Module | NA (No support)                      |                            |                       | NA (No support)                                                     |
| PCIE_TX6+               | D19         | O PCIE | AC coupled on Module  | NA                                   | NA (No support)            |                       | NA (No support)                                                     |
| PCIE_TX6-<br>PCIE_RX6+  | D20<br>C19  |        | · ·                   | NA                                   |                            |                       |                                                                     |
| PCIE_RX6-               | C20         | I PCIE | AC coupled off Module |                                      | NA (No support)            |                       | NA (No support)                                                     |
| PCIE_TX7+               | D22         | O PCIE | AC coupled on Module  | NA<br>NA                             | NA (No support)            |                       | NA (No support)                                                     |
| PCIE_TX7-<br>PCIE_RX7+  | D23<br>C22  |        |                       | NA<br>NA                             |                            |                       |                                                                     |
| PCIE_RX7-               | C23         | I PCIE | AC coupled off Module | NA                                   | NA (No support)            |                       | NA (No support)                                                     |
| PCIEO_CK_REF+           | A88         | O PCIE | PCIE                  |                                      | Connect to PCIE device, PC | le CLK Buffer or slot | Reference clock output for all PCI Express and PCI Express Graphics |
| PCIEO_CK_REF-           | A89         |        |                       |                                      |                            |                       | lanes.                                                              |
| PEG Signals Description |             |        |                       |                                      |                            |                       |                                                                     |
| Signal<br>PEG_TX0+      | Pin#        |        | e Pwr Rail /Tolerance | BT968                                |                            | Carrier Board         | Description                                                         |
| PEG_TX0+                | D52<br>D53  | O PCIE | AC coupled on Module  | NA ==> (ALL PEG)<br>NA ==> (ALL PEG) | NA (No support)            |                       | NA (No support)                                                     |
| PEG_RX0+                | C52         | I PCIE | AC coupled off Module | (                                    | NA (No support)            |                       | NA (No support)                                                     |
| PEG_RX0-<br>PEG_TX1+    | C53         | IFCIL  | AC coupled on woulde  | NA (ALL DEC)                         | IVA (No support)           |                       | iva (ivo support)                                                   |
| PEG_TX1+                | D55<br>D56  | O PCIE | AC coupled on Module  | NA ==> (ALL PEG)<br>NA ==> (ALL PEG) | NA (No support)            |                       | NA (No support)                                                     |
| PEG_RX1+                | C55         | I PCIE | AC coupled off Module |                                      | NA (No support)            |                       | NA (No support)                                                     |
| PEG_RX1-<br>PEG_TX2+    | C56<br>D58  | TTOIL  | Ac coupied on Module  | NA (ALL DEC)                         | IVA (IVO Support)          |                       | in (no support)                                                     |
| PEG_TX2+                | D59         | O PCIE | AC coupled on Module  | NA ==> (ALL PEG)<br>NA ==> (ALL PEG) | NA (No support)            |                       | NA (No support)                                                     |
| PEG_RX2+                | C58         | I PCIE | AC coupled off Module |                                      | NA (No support)            |                       | NA (No support)                                                     |
| PEG_RX2-<br>PEG_TX3+    | C59<br>D61  | TTOIL  | Ac coupied on Module  | NA ==> (ALL PEG)                     | IVA (IVO Support)          |                       | in (no support)                                                     |
| PEG_TX3+                | D62         | O PCIE | AC coupled on Module  | NA ==> (ALL PEG)                     | NA (No support)            |                       | NA (No support)                                                     |
| PEG_RX3+                | C61         | I PCIE | AC coupled off Module |                                      | NA (No support)            |                       | NA (No support)                                                     |
| PEG_RX3-<br>PEG_TX4+    | C62<br>D65  |        | no coupled on module  | NA ==> (ALL PEG)                     | Tur (No support)           |                       | in the supporty                                                     |
| PEG_TX4+                | D66         | O PCIE | AC coupled on Module  | NA ==> (ALL PEG)                     | NA (No support)            |                       | NA (No support)                                                     |
| PEG_RX4+                | C65         | I PCIE | AC coupled off Module |                                      | NA (No support)            |                       | NA (No support)                                                     |
| PEG_RX4-<br>PEG_TX5+    | C66<br>D68  |        |                       | NA ==> (ALL PEG)                     | Tur (No support)           |                       | The Supporty                                                        |
| PEG_TX5-                | D69         | O PCIE | AC coupled on Module  | NA ==> (ALL PEG)                     | NA (No support)            |                       | NA (No support)                                                     |
| PEG_RX5+                | C68         | I PCIE | AC coupled off Module |                                      | NA (No support)            |                       | NA (No support)                                                     |
| PEG_RX5-<br>PEG_TX6+    | C69<br>D71  |        | · ·                   | NA ==> (ALL PEG)                     | (                          |                       | V II - V                                                            |
| PEG_TX6-                | D72         | O PCIE | AC coupled on Module  | NA ==> (ALL PEG)                     | NA (No support)            |                       | NA (No support)                                                     |
| PEG_RX6+                | C71         | I PCIE | AC coupled off Module |                                      | NA (No support)            |                       | NA (No support)                                                     |
| PEG_RX6-<br>PEG_TX7+    | C72<br>D74  |        |                       | NA ==> (ALL PEG)                     |                            |                       |                                                                     |
| PEG_TX7-                | D75         | O PCIE | AC coupled on Module  | NA ==> (ALL PEG)                     | NA (No support)            |                       | NA (No support)                                                     |
| PEG_RX7+                | C74<br>C75  | I PCIE | AC coupled off Module |                                      | NA (No support)            |                       | NA (No support)                                                     |
| PEG_RX7-<br>PEG_TX8+    | D78         |        | · ·                   | NA ==> (ALL PEG)                     |                            |                       |                                                                     |
| PEG_TX8-                | D79         | O PCIE | AC coupled on Module  | NA ==> (ALL PEG)                     | NA (No support)            |                       | NA (No support)                                                     |
| PEG_RX8+<br>PEG_RX8-    | C78<br>C79  | I PCIE | AC coupled off Module |                                      | NA (No support)            |                       | NA (No support)                                                     |
| PEG_RX8-<br>PEG_TX9+    | D81         |        |                       | NA ==> (ALL PEG)                     |                            |                       |                                                                     |
| PEG_TX9-                | D82         | O PCIE | AC coupled on Module  | NA ==> (ALL PEG)                     | NA (No support)            |                       | NA (No support)                                                     |
| PEG_RX9+<br>PEG_RX9-    | C81         | I PCIE | AC coupled off Module |                                      | NA (No support)            |                       | NA (No support)                                                     |
| PEG_RX9-<br>PEG_TX10+   | C82<br>D85  |        |                       | NA ==> (ALL PEG)                     |                            |                       |                                                                     |
| PEG_TX10-               | D86         | O PCIE | AC coupled on Module  | NA ==> (ALL PEG)                     | NA (No support)            |                       | NA (No support)                                                     |
| PEG_RX10+<br>PEG_RX10-  | C85<br>C86  | I PCIE | AC coupled off Module |                                      | NA (No support)            |                       | NA (No support)                                                     |
| PEG_TX11+               | D88         | o pour |                       | NA ==> (ALL PEG)                     | NA /NI 3                   |                       | N. (I)                                                              |
| PEG_TX11-               | D89         | O PCIE | AC coupled on Module  | NA ==> (ALL PEG)                     | NA (No support)            |                       | NA (No support)                                                     |
| PEG_RX11+               | C88         | I PCIE | AC coupled off Module |                                      | NA (No support)            |                       | NA (No support)                                                     |
| PEG_RX11-<br>PEG_TX12+  | C89<br>D91  | o pour |                       | NA ==> (ALL PEG)                     |                            |                       |                                                                     |
| PEG_TX12-               | D92         | O PCIE | AC coupled on Module  | NA ==> (ALL PEG)                     | NA (No support)            |                       | NA (No support)                                                     |
| PEG_RX12+               | C91         | I PCIE | AC coupled off Module |                                      | NA (No support)            |                       | NA (No support)                                                     |
| PEG_RX12-               | C92         |        |                       |                                      | 1                          |                       |                                                                     |

| DEC 01 1 D 1 11                                      |                   |                 |                       |                                                         |                                                                                                    |                                                                                                    |  |  |  |  |
|------------------------------------------------------|-------------------|-----------------|-----------------------|---------------------------------------------------------|----------------------------------------------------------------------------------------------------|----------------------------------------------------------------------------------------------------|--|--|--|--|
| PEG Signals Descriptions                             | Pin#              | Module Pin Typo | Pwr Rail /Tolerance   | BT968                                                   | Carrier Board                                                                                                | Description                                                                                                    |  |  |  |  |
| PEG_TX13+                                            | D94               | -               |                       | NA ==> (ALL PEG)                                        |                                                                                                    |                                                                                                    |  |  |  |  |
| PEG_TX13-                                            | D95               | O PCIE          | AC coupled on Module  | NA ==> (ALL PEG)                                        | NA (No support)                                                                                              | NA (No support)                                                                                                    |  |  |  |  |
| PEG_RX13+<br>PEG_RX13-                               | C94<br>C95        | I PCIE          | AC coupled off Module |                                                         | NA (No support)                                                                                              | NA (No support)                                                                                                    |  |  |  |  |
| PEG_TX14+                                            | D98               |                 |                       | NA ==> (ALL PEG)                                        |                                                                                                    |                                                                                                    |  |  |  |  |
| PEG_TX14-                                            | D99               | O PCIE          | AC coupled on Module  | NA ==> (ALL PEG)                                        | NA (No support)                                                                                              | NA (No support)                                                                                                    |  |  |  |  |
| PEG_RX14+<br>PEG_RX14-                               | C98               | I PCIE          | AC coupled off Module |                                                         | NA (No support)                                                                                              | NA (No support)                                                                                                    |  |  |  |  |
| PEG_TX15+                                            | C99<br>D101       |                 |                       | NA ==> (ALL PEG)                                        |                                                                                                    |                                                                                                    |  |  |  |  |
| PEG_TX15-                                            | D102              | O PCIE          | AC coupled on Module  | NA ==> (ALL PEG)                                        | NA (No support)                                                                                              | NA (No support)                                                                                                    |  |  |  |  |
| PEG_RX15+                                            | C101              | I PCIE          | AC coupled off Module |                                                         | NA (No support)                                                                                              | NA (No support)                                                                                                    |  |  |  |  |
| PEG_RX15-<br>PEG_LANE_RV#                            | C102<br>D54       | I CMOS          | 3.3V / 3.3V           |                                                         | NA (No support)                                                                                              | NA (No support)                                                                                                    |  |  |  |  |
|                                                      |                   | 1               |                       | 1                                                       | THE CITE SUPPORT                                                                                             | INT (NO Support)                                                                                                    |  |  |  |  |
| ExpressCard Signals Des                              | criptions<br>Pin# | Modulo Din Tyno | Pwr Rail /Tolerance   | BT968                                                   | Carrier Board                                                                                                | Description                                                                                                    |  |  |  |  |
| Signal<br>EXCD0 CPPE#                                | A49               | -               |                       | D1900                                                   | Carrier Board                                                                                                | PCI ExpressCard: PCI Express capable card request, active low, one per                                                                                                    |  |  |  |  |
| EXCD1_CPPE#                                          | B48               | I CMOS          | 3.3V /3.3V            |                                                         |                                                                                                    | card                                                                                                    |  |  |  |  |
| EXCDO_PERST#                                         | A48               | O CMOS          | 3.3V /3.3V            |                                                         |                                                                                                    | PCI ExpressCard: reset, active low, one per card                                                                                                    |  |  |  |  |
| EXCD1_PERST#                                         | B47               |                 |                       |                                                         |                                                                                                    |                                                                                                    |  |  |  |  |
| <b>DDI Signals Description</b>                       |                   |                 |                       |                                                         |                                                                                                    |                                                                                                    |  |  |  |  |
| Signal DDI1_PAIR0+/SDVO1_RED+                        | Pin#              |                 | Pwr Rail /Tolerance   | BT968                                                   | Carrier Board                                                                                                | Description                                                                                                    |  |  |  |  |
| DDI1_PAIRO+/SDVO1_RED+                               | D26<br>D27        | O PCIE          | AC coupled off Module |                                                         | Connect AC Coupling Capacitors 0.1uF to Device  Connect AC Coupling Capacitors 0.1uF to Device               | DDI 1 Pair 0 differential pairs/Serial Digital Video B red output differential pair                                                                                                    |  |  |  |  |
| DDI1_PAIR1+/SDVO1_GRN+                               | D29               | O PCIE          | AC coupled off Module |                                                         | Connect AC Coupling Capacitors 0.1uF to Device                                                               | DDI 1 Pair 1 differential pairs/Serial Digital Video B green output differential pair                                                                                                    |  |  |  |  |
| DDI1_PAIR1-/SDVO1_GRN-<br>DDI1_PAIR2+/SDVO1_BLU+     | D30               | OTCIE           | Ac coupled on would   |                                                         | Connect AC Coupling Capacitors 0.1uF to Device                                                               | bot 11 all 1 differential pairs/serial bigital video b green output differential pair                                                                                                    |  |  |  |  |
| DDI1_PAIR2+/SDVO1_BLU+<br>DDI1_PAIR2-/SDVO1_BLU-     | D32<br>D33        | O PCIE          | AC coupled off Module |                                                         | Connect AC Coupling Capacitors 0.1uF to Device  Connect AC Coupling Capacitors 0.1uF to Device               | DDI 1 Pair 2 differential pairs/Serial Digital Video B blue output differential pair                                                                                                    |  |  |  |  |
| DDI1_PAIR3+/SDVO1_CK+                                | D36               | O PCIE          | AC coupled off Module |                                                         | Connect AC Coupling Capacitors 0.1uF to Device                                                               | DDI 1 Pair 3 differential pairs/Serial Digital Video B clock output differential pair.                                                                                                    |  |  |  |  |
| DDI1_PAIR3-/SDVO1_CK-                                | D37               | OFCIE           | AC coupled on would   |                                                         | Connect AC Coupling Capacitors 0.1uF to Device                                                               |                                                                                                    |  |  |  |  |
| DDI1_PAIR4+/SDVO1_INT+                               | C25               | I PCIE          | AC coupled off Module |                                                         | NA (No support)                                                                                              | NA (No support)                                                                                                    |  |  |  |  |
| DDI1_PAIR4-/SDVO1_INT-<br>DDI1_PAIR5+/SDVO1_TVCLKIN+ | C26<br>C29        |                 |                       |                                                         | NA (No support)                                                                                              | NA (No support)                                                                                                    |  |  |  |  |
| DDI1_PAIR5+/SDVO1_TVCLKIN+                           | C30               | I PCIE          | AC coupled off Module | -                                                       | NA (No support) NA (No support)                                                                              | NA (No support) NA (No support)                                                                                                    |  |  |  |  |
| DDI1_PAIR6+/SDVO1_FLDSTALL+                          | C15               | I PCIE          | AC coupled off Module |                                                         | NA (No support)                                                                                              | NA (No support)                                                                                                    |  |  |  |  |
| DDI1_PAIR6-/SDVO1_FLDSTALL-                          | C16               | TTOIL           | Ac coupled on would   | DD 400K L OND                                           | NA (No support)                                                                                              | NA (No support)                                                                                                    |  |  |  |  |
|                                                      |                   | I/O PCIE        | AC coupled on Module  | PD 100K to GND (S/W IC between Rpu/PCH)                 | Connect to DP AUX+                                                                                           | DP AUX+ function if DDI1_DDC_AUX_SEL is no connect                                                                                                    |  |  |  |  |
| DDI1_CTRLCLK_AUX+/SDVO1_CTRLC                        | CLK D15           | I/O OD CMOS     | 3.3V / 3.3V           | PU 2.2K to 3.3V, PD 100K to GND (S/W IC between Rpu/Rpd | Connect to HDMI/DVI 12C CTRLCLK                                                                              | HDMI/DVI I2C CTRLCLK if DDI1_DDC_AUX_SEL is pulled high                                                                                                    |  |  |  |  |
|                                                      |                   | I/O PCIE        | AC coupled on Module  | PU 100K to 3.3V (S/W IC between Rpu/PCH)                | Connect to DP AUX-                                                                                           | DP AUX- function if DDI1_DDC_AUX_SEL is no connect                                                                                                    |  |  |  |  |
| DDI1_CTRLCLK_AUX-/SDVO1_CTRLD.                       | ATA D16           |                 |                       | PU 2.2K to 3.3V/PU 100K to 3.3V                         |                                                                                                    |                                                                                                    |  |  |  |  |
|                                                      |                   | I/O OD CMOS     | 3.3V / 3.3V           | (S/W IC between 2.2K/100K resistor)                     | Connect to HDMI/DVI I2C CTRLDATA                                                                             | HDMI/DVI I2C CTRLDATA if DDI1_DDC_AUX_SEL is pulled high                                                                                                    |  |  |  |  |
| DDI1_HPD                                             | C24               | I CMOS          | 3.3V / 3.3V           | PD 100K                                                 | PD 1M and Connect to device Hot Plug Detect                                                                  | DDI Hot-Plug Detect                                                                                                    |  |  |  |  |
| DDI1_DDC_AUX_SEL                                     | D34               | I CMOS          | 3.3V / 3.3V           | PD 1M                                                   | PU 100K to 3.3V for DDC(HDMI/DVI)                                                                            | Selects the function of DD11_CTRLCLK_AUX+ and DD11_CTRLDATA_AUX DD1[n]_DDC_AUX_SEL shall be pulled to 3.3V on the Carrier with a 100K Ohm resistor to configure the DD1[n]_AUX pair as the DDC channel. Carrier DD1[n]_DDC_AUX_SEL should be connected to pin 13 of the DisplayPort |  |  |  |  |
| DDI2_PAIR0+                                          | D39               | O PCIE          | AC coupled off Module |                                                         | Connect AC Coupling Capacitors 0.1uF to Device (This Port is BIOS Option with On board LVDS (DP to LVDS))    | DDI 2 Pair 0 differential pairs                                                                                                    |  |  |  |  |
| DDI2_PAIR0-                                          | D40               | U PUIE          | AC coupled off Module |                                                         | Connect AC Coupling Capacitors 0.1uF to Device (This Port is BIOS Option with On board LVDS (DP to LVDS))    | (This Port is BIOS Option with On board LVDS (DP to LVDS))                                                                                                    |  |  |  |  |
| DDI2_PAIR1+                                          | D42               | O PCIE          | AC counted -ff M- 1   |                                                         | Connect AC Coupling Capacitors 0.1uF to Device (This Port is BIOS Option with On board LVDS (DP to LVDS))    | DDI 2 Pair 1 differential pairs                                                                                                    |  |  |  |  |
| DDI2_PAIR1-                                          | D43               | O PCIE          | AC coupled off Module |                                                         | Connect AC Coupling Capacitors 0.1uF to Device<br>(This Port is BIOS Option with On board LVDS (DP to LVDS)) | (This Port is BIOS Option with On board LVDS (DP to LVDS))                                                                                                    |  |  |  |  |
| DDI2_PAIR2+                                          | D46               | O PCIE          | AC coupled off Medule |                                                         | Connect AC Coupling Capacitors 0.1uF to Device<br>(This Port is BIOS Option with On board LVDS (DP to LVDS)) | DDI 2 Pair 2 differential pairs                                                                                                    |  |  |  |  |
| DDI2_PAIR2-                                          | D47               | O PUIE          | AC coupled off Module |                                                         | Connect AC Coupling Capacitors 0.1uF to Device<br>(This Port is BIOS Option with On board LVDS (DP to LVDS)) | (This Port is BIOS Option with On board LVDS (DP to LVDS))                                                                                                    |  |  |  |  |
| DDI2_PAIR3+                                          | D49               | O PCIE          | AC coupled off Module |                                                         | Connect AC Coupling Capacitors 0.1uF to Device (This Port is BIOS Option with On board LVDS (DP to LVDS))    | DDI 2 Pair 3 differential pairs                                                                                                    |  |  |  |  |
| DDI2_PAIR3-                                          | D50               | S T GIE         | no coupied on widdle  |                                                         | Connect AC Coupling Capacitors 0.1uF to Device (This Port is BIOS Option with On board LVDS (DP to LVDS))    | (This Port is BIOS Option with On board LVDS (DP to LVDS))                                                                                                    |  |  |  |  |

| DDI Signals Description |            |                 |                                                                   |                                                                     |                                                                                                    |                                                                                                    |  |  |  |  |
|-------------------------|------------|-----------------|-------------------------------------------------------------------|---------------------------------------------------------------------|----------------------------------------------------------------------------------------------------|----------------------------------------------------------------------------------------------------|--|--|--|--|
| ignal                   | Pin#       | Module Pin Type | Pwr Rail /Tolerance                                               | BT968                                                               | Carrier Board                                                                                                    | Description                                                                                                    |  |  |  |  |
|                         |            | I/O PCIE        | AC coupled on Module                                              | PD 100K to GND<br>(S/W IC between Rpu/PCH)                          | Connect to DP AUX+                                                                                                    | DP AUX+ function if DD12_DDC_AUX_SEL is no connect                                                                                                    |  |  |  |  |
| DI2_CTRLCLK_AUX+        | C32        | I/O OD CMOS     | PU 2.2K to 3.3V, PD 100K to GND (S/W IC between Rpu/Rpd resistor) |                                                                     | Connect to HDMI/DVI 12C CTRLCLK                                                                                         | HDMI/DVI I2C CTRLCLK if DDI2_DDC_AUX_SEL is pulled high                                                                                                    |  |  |  |  |
|                         |            | I/O PCIE        | AC coupled on Module                                              | PU 100K to 3.3V<br>(S/W IC between Rpu/PCH)                         | Connect to DP AUX-                                                                                                    | DP AUX- function if DD12_DDC_AUX_SEL is no connect                                                                                                    |  |  |  |  |
| DI2_CTRLCLK_AUX-        | C33        | I/O OD CMOS     | 3.3V / 3.3V                                                       | PU 2.2K to 3.3V/PU 100K to 3.3V (S/W IC between 2.2K/100K resistor) | Connect to HDMI/DVI I2C CTRLDATA                                                                                        | HDMI/DVI I2C CTRLDATA if DDI2_DDC_AUX_SEL is pulled high                                                                                                    |  |  |  |  |
| DI2 HPD                 | D44        | I CMOS          | 3.3V / 3.3V                                                       | PD 100K                                                             | PD 1M and Connect to device Hot Plug Detect                                                                             | DDI Hot-Plug Detect                                                                                                    |  |  |  |  |
| DD12_DDC_AUX_SEL        | C34        | I CMOS          | 3.3V / 3.3V                                                       | PD 1M to GND                                                        | PU 100K to 3.3V for DDC(HDMI/DVI)                                                                                       | Selects the function of DDI2_CTRLCLK_AUX+ and DDI2_CTRLDATA_AUX DDI[n]_DDC_AUX_SEL shall be pulled to 3.3V on the Carrier with a 100K Ohm resistor to configure the DDI[n]_AUX pair as the DDC channel. Carrier DDI[n]_DDC_AUX_SEL should be connected to pin 13 of the DisplayPort |  |  |  |  |
| DI3_PAIR0+              | C39        | o pour          |                                                                   | NA                                                                  | NA (No support)                                                                                                    | NA (No support)                                                                                                    |  |  |  |  |
| DI3_PAIR0-              | C40        | O PCIE          | AC coupled off Module                                             | NA                                                                  | NA (No support)                                                                                                    | NA (No support)                                                                                                    |  |  |  |  |
| DI3_PAIR1+              | C42        | o pour          |                                                                   | NA                                                                  | NA (No support)                                                                                                    | NA (No support)                                                                                                    |  |  |  |  |
| DDI3_PAIR1-             | C43        | O PCIE          | AC coupled off Module                                             | NA                                                                  | NA (No support)                                                                                                    | NA (No support)                                                                                                    |  |  |  |  |
| DDI3_PAIR2+             | C4         | o pour          |                                                                   | NA                                                                  | NA (No support)                                                                                                    | NA (No support)                                                                                                    |  |  |  |  |
| DI3_PAIR2-              | C47        | O PCIE          | AC coupled off Module                                             | NA                                                                  | NA (No support)                                                                                                    | NA (No support)                                                                                                    |  |  |  |  |
| DI3_PAIR3+              | C49        |                 |                                                                   | NA                                                                  | NA (No support)                                                                                                    | NA (No support)                                                                                                    |  |  |  |  |
| DI3_PAIR3-              | C50        | O PCIE          | AC coupled off Module                                             | NA                                                                  | NA (No support)                                                                                                    | NA (No support)                                                                                                    |  |  |  |  |
| DDI3_CTRLCLK_AUX+ C36   |            | I/O PCIE        | AC coupled on Module                                              | NA                                                                  | NA (No support)                                                                                                    | NA (No support)                                                                                                    |  |  |  |  |
|                         | C36        | I/O OD CMOS     | 3.3V / 3.3V                                                       | NA                                                                  | NA (No support)                                                                                                    | NA (No support)                                                                                                    |  |  |  |  |
|                         |            | I/O PCIE        | AC coupled on Module                                              | NA                                                                  | NA (No support)                                                                                                    | NA (No support)                                                                                                    |  |  |  |  |
| DI3_CTRLCLK_AUX-        | C37        | I/O OD CMOS     | 3.3V / 3.3V                                                       | NA                                                                  | NA (No support)                                                                                                    | NA (No support)                                                                                                    |  |  |  |  |
| DDI3_HPD                | C44        | I CMOS          | 3.3V / 3.3V                                                       |                                                                     | NA (No support)                                                                                                    | NA (No support)                                                                                                    |  |  |  |  |
| DD13_DDC_AUX_SEL        | C38        | I CMOS          | 3.3V / 3.3V                                                       | NA                                                                  | NA (No support)                                                                                                    | NA (No support)                                                                                                    |  |  |  |  |
| USB Signals Description | ns         |                 | 1                                                                 | I.                                                                  | 1                                                                                                    |                                                                                                    |  |  |  |  |
| gnal                    | Pin#       | Module Pin Type | Pwr Rail /Tolerance                                               | BT968                                                               | Carrier Board                                                                                                    | Description                                                                                                    |  |  |  |  |
| SB0+                    | A46        | I/O USB         | 3.3V Suspend/3.3V                                                 |                                                                     | Connect 90 \( \Omega \) @100MHz Common Choke in series and ESD suppressors to GND to USB                                | USB differential pairs 0                                                                                                    |  |  |  |  |
| SBO-                    | A45        | 71/0 036        | 3.3v Suspenu/3.3V                                                 | -                                                                   | connector                                                                                                    | OSB dilicicitual pails 0                                                                                                    |  |  |  |  |
| SB1+                    | B46        | I/O USB         | 3.3V Suspend/3.3V                                                 |                                                                     | Connect 90 \( \Omega \) @100MHz Common Choke in series and ESD suppressors to GND to USB                                | USB differential pairs 1                                                                                                    |  |  |  |  |
| SB1-                    | B45        | 1/0 030         | 3.3v Suspenu/3.3V                                                 |                                                                     | connector                                                                                                    | OSB dilicicitual pails 1                                                                                                    |  |  |  |  |
| SB2+                    | A43        | I/O USB         | 3.3V Suspend/3.3V                                                 |                                                                     | Connect 90 \( \Omega \) @100MHz Common Choke in series and ESD suppressors to GND to USB                                | USB differential pairs 2                                                                                                    |  |  |  |  |
| SB2-                    | A42        | 1/0 036         | 5.5v Suspenu/5.5V                                                 |                                                                     | connector                                                                                                    | 000 unitricitiai pailo 2                                                                                                    |  |  |  |  |
| SB3+                    | B43        | I/O USB         | 3.3V Suspend/3.3V                                                 |                                                                     | Connect 90 \Omega @100MHz Common Choke in series and ESD suppressors to GND to USB                                      | USB differential pairs 3                                                                                                    |  |  |  |  |
| SB3-                    | B42        | 170 035         | o.o. ouspenu/o.ov                                                 |                                                                     | connector                                                                                                    | ood amoromal pand o                                                                                                    |  |  |  |  |
| SB4+<br>SB4-            | A40<br>A39 | I/O USB         | 3.3V Suspend/3.3V                                                 |                                                                     | Connect 90 \Omega = 100MHz Common Choke in series and ESD suppressors to GND to USB connector                           | USB differential pairs 4                                                                                                    |  |  |  |  |
| 5B5+                    | B40        |                 | · ·                                                               |                                                                     | Connect of 20 € 200MHz Common Choke in series and ESD suppressors to GND to USB                                         |                                                                                                    |  |  |  |  |
| SB5-                    | B39        | I/O USB         | 3.3V Suspend/3.3V                                                 |                                                                     | connector 90 \( \text{\text{\$\omega\$}} \) @ 100MHz common choke in series and ESD suppressors to GND to USB connector | USB differential pairs 5                                                                                                    |  |  |  |  |
|                         |            |                 | <del>                                     </del>                  |                                                                     |                                                                                                    |                                                                                                    |  |  |  |  |
| SB6+<br>SB6-            | A37<br>A36 | I/O USB         | 3.3V Suspend/3.3V                                                 |                                                                     | Connect 90 \times @100MHz Common Choke in series and ESD suppressors to GND to USB connector                            | USB differential pairs 6                                                                                                    |  |  |  |  |
| ISB7+                   | B37        | I/O USB         | 3.3V Suspend/3.3V                                                 |                                                                     | Connect 90 ♀ @100MHz Common Choke in series and ESD suppressors to GND to USB                                           | USB differential pairs 7, USB7 may be configured as a USB client or as a host, or both, at the                                                                                                    |  |  |  |  |

connector

B36

USB7-

USB differential pairs 7, USB7 may be configured as a USB client or as a host, or both, at the Module designer's discretion.(CR901-B default set as a host)

| USB Signals Description     | ns         |                        |                            |                                    |                                                                                                    |                                                                                                    |  |  |  |  |  |
|-----------------------------|------------|------------------------|----------------------------|------------------------------------|----------------------------------------------------------------------------------------------------|----------------------------------------------------------------------------------------------------|--|--|--|--|--|
| ignal                       | Pin#       | Module Pin Typ         | e Pwr Rail /Tolerance      | BT968                              | Carrier Board                                                                                            | Description                                                                                                    |  |  |  |  |  |
| SB_0_1_OC#                  | B44        | I CMOS                 | 3.3V Suspend/3.3V          | PU 10k to 3.3VSB                   | Connect to Overcurrent of USB Power Switch                                                               | USB over-current sense, USB channels 0 and 1. A pull-up for this line<br>shall be present on the Module. An open drain driver from a USB<br>current monitor on the Carrier Board may drive this line low. Do not<br>pull this line high on the Carrier Board.                                                                                                    |  |  |  |  |  |
| 6B_2_3_0C#                  | A44        | I CMOS                 | 3.3V Suspend/3.3V          | PU 10k to 3.3VSB                   | Connect to Overcurrent of USB Power Switch                                                               | USB over-current sense, USB channels 2 and 3. A pull-up for this line shall be present on the Module. An open drain driver from a USB current monitor on the Carrier Board may drive this line low. Do not pull this line high on the Carrier Board.                                                                                                    |  |  |  |  |  |
| 6B_4_5_OC#                  | B38        | I CMOS                 | 3.3V Suspend/3.3V          | PU 10k to 3.3VSB                   | Connect to Overcurrent of USB Power Switch                                                               | USB over-current sense, USB channels 4 and 5. A pull-up for this line shall be present on the Module. An open drain driver from a USB current monitor on the Carrier Board may drive this line low. Do not pull this line high on the Carrier Board.                                                                                                    |  |  |  |  |  |
| B_6_7_OC#                   | A38        | I CMOS                 | 3.3V Suspend/3.3V          | PU 10k to 3.3VSB                   | Connect to Overcurrent of USB Power Switch                                                               | USB over-current sense, USB channels 6 and 7. A pull-up for this line shall be present on the Module. An open drain driver from a USB current monitor on the Carrier Board may drive this line low. Do not pull this line high on the Carrier Board.                                                                                                    |  |  |  |  |  |
| (DC C)                      |            |                        |                            |                                    |                                                                                                    |                                                                                                    |  |  |  |  |  |
| VDS Signals Description     |            | Mandala Di T           | - Don Dail (Talana)        | BT968                              | Coming Doord                                                                                             | December 1                                                                                                    |  |  |  |  |  |
| ignal                       | Pin#       | Module Pin Typ         | e Pwr Rail /Tolerance      | B1968                              | Carrier Board                                                                                            | Description 14 PM 14 PM |  |  |  |  |  |
| /DS_A0+<br>/DS_A0-          | A71<br>A72 | O LVDS                 | LVDS                       |                                    | Connect to LVDS connector                                                                                | LVDS Channel A differential pairs Ther LVDS flat panel differential pairs (LVDS_A[0:3]+/-, LVDS_B[0:3]+/ LVDS_A_CK+/-,                                                                                                    |  |  |  |  |  |
| /DS_A1+                     | A73        |                        |                            |                                    | Connect to LVDS connector                                                                                | LVDS_B_CK+/-) shall have 100Ω terminations across the pairs at the destination. These terminations may be on the Carrier Board if the Carrier Board implements a LVDS deserializer                                                                                                    |  |  |  |  |  |
| 'DS_A1-                     | A74        | O LVDS                 | LVDS                       |                                    |                                                                                                    | on-board                                                                                                    |  |  |  |  |  |
| DS_A2+                      | A75        |                        |                            |                                    | Connect to LVDS connector                                                                                |                                                                                                    |  |  |  |  |  |
| DS_A2-                      | A76        | O LVDS                 | LVDS                       |                                    |                                                                                                    |                                                                                                    |  |  |  |  |  |
|                             | A78        |                        |                            |                                    | Connect to LVDS connector                                                                                |                                                                                                    |  |  |  |  |  |
| /DS_A3+                     |            | O LVDS                 | LVDS                       |                                    | Connect to EVD3 connector                                                                                |                                                                                                    |  |  |  |  |  |
| /DS_A3-                     | A79        |                        |                            |                                    |                                                                                                    |                                                                                                    |  |  |  |  |  |
| /DS_A_CK+                   | A81        | O LVDS                 | LVDS                       |                                    | Connect to LVDS connector                                                                                | LVDS Channel A differential clock                                                                                                    |  |  |  |  |  |
| /DS_A_CK-<br>/DS_B0+        | A82<br>B71 |                        |                            |                                    | Connect to LVDS connector                                                                                |                                                                                                    |  |  |  |  |  |
| DS_B0-                      | B72        | O LVDS                 | LVDS                       |                                    | Connect to EVD3 connector                                                                                |                                                                                                    |  |  |  |  |  |
| /DS_B1+                     | B73        |                        |                            |                                    | Connect to LVDS connector                                                                                | LVDS Channel B differential pairs                                                                                                    |  |  |  |  |  |
| 'DS_B1-                     | B74        | O LVDS                 | LVDS                       |                                    | Connect to Expo connector                                                                                | Ther LVDS flat panel differential pairs (LVDS_A[0:3]+/-, LVDS_B[0:3]+/ LVDS_A_CK+/-,                                                                                                    |  |  |  |  |  |
| /DS_B2+                     | B75        | 0.11/00                | LVDG                       |                                    | Connect to LVDS connector                                                                                | LVDS_B_CK+/-) shall have 100Ω terminations across the pairs at the destination. These                                                                                                    |  |  |  |  |  |
| DS_B2-                      | B76        | O LVDS                 | LVDS                       |                                    |                                                                                                    | terminations may be on the Carrier Board if the Carrier Board implements a LVDS deserializer on-board                                                                                                    |  |  |  |  |  |
| DS_B3+                      | B77        | O LVDS                 | LVDS                       |                                    | Connect to LVDS connector                                                                                | OII-boal d                                                                                                    |  |  |  |  |  |
| DS_B3-                      | B78        | O LVD3                 | LVD3                       |                                    |                                                                                                    |                                                                                                    |  |  |  |  |  |
| DS_B_CK+                    | B81        | O LVDS                 | LVDS                       |                                    | Connect to LVDS connector                                                                                | LVDS Channel B differential clock                                                                                                    |  |  |  |  |  |
| DS_B_CK-                    | B82        |                        |                            |                                    |                                                                                                    |                                                                                                    |  |  |  |  |  |
| DS_VDD_EN                   | A77        | O CMOS                 | 3.3V / 3.3V                |                                    | Connect to enable control of LVDS panel power circuit                                                    | LVDS panel power enable                                                                                                    |  |  |  |  |  |
| DS_BKLT_EN                  | B79        | O CMOS                 | 3.3V / 3.3V                |                                    | Connect to enable control of LVDS panel backlight power circuit.                                         | LVDS panel backlight enable                                                                                                    |  |  |  |  |  |
| 'DS_BKLT_CTRL<br>'DS_I2C_CK | B83<br>A83 | O CMOS<br>I/O OD CMOS  | 3.3V / 3.3V<br>3.3V / 3.3V | DII 2 2V to 2 2V                   | Connect to brightness control of LVDS panel backlight power circuit.  Connect to DDC clock of LVDS panel | LVDS panel backlight brightness control  12C clock output for LVDS display use                                                                                                    |  |  |  |  |  |
| /DS_12C_CK<br>/DS_12C_DAT   | A83<br>A84 | I/O OD CMOS            |                            | PU 2.2K to 3.3V<br>PU 2.2K to 3.3V | Connect to DDC clock of LVDS panel  Connect to DDC data of LVDS panel                                    | 12C clock output for LVDS display use                                                                                                    |  |  |  |  |  |
| D3_120_DA1                  | M04        | INO OD CMOS            | J.JV / J.JV                | PU 2.2N IU 3.3V                    | Connect to DDC data of EVD3 parier                                                                       | 1120 data lilie 101 EVD3 display use                                                                                                    |  |  |  |  |  |
| PC Signals Description      |            |                        |                            |                                    |                                                                                                    |                                                                                                    |  |  |  |  |  |
| gnal                        | Pin#       | Module Pin Typ         | e Pwr Rail /Tolerance      | BT968                              | Carrier Board                                                                                            | Description                                                                                                    |  |  |  |  |  |
| C_ADO                       | B4         |                        |                            |                                    |                                                                                                    |                                                                                                    |  |  |  |  |  |
| PC_AD1                      | B5         | I/O CMOS               | 3.3V / 3.3V                |                                    |                                                                                                    | LPC multiplexed address, command and data bus                                                                                                    |  |  |  |  |  |
| PC_AD2                      | B6         | 6 1/0 CMOS 3.3V / 3.3V |                            |                                    |                                                                                                    | = 1                                                                                                    |  |  |  |  |  |
| PC_AD3                      | B7         | 0.01100                | 0.01/ / 0.01/              |                                    | 0 11 100 1 1                                                                                             |                                                                                                    |  |  |  |  |  |
| PC_FRAME#                   | B3         | O CMOS                 | 3.3V / 3.3V                |                                    | Connect to LPC device                                                                                    | LPC frame indicates the start of an LPC cycle                                                                                                    |  |  |  |  |  |
| PC_DRQ0#                    | B8<br>B9   | I CMOS                 | 3.3V / 3.3V                |                                    | <del> </del>                                                                                             | NA (No support)                                                                                                    |  |  |  |  |  |
| PC_DRQ1#<br>PC_SERIRQ       | A50        | I/O CMOS               | 3.3V / 3.3V                |                                    |                                                                                                    | LPC serial interrupt                                                                                                    |  |  |  |  |  |
|                             |            |                        |                            |                                    |                                                                                                    |                                                                                                    |  |  |  |  |  |
| PC_CLK                      | B10        | O CMOS                 | 3.3V / 3.3V                |                                    |                                                                                                    | LPC clock output - 33MHz nominal                                                                                                    |  |  |  |  |  |

| SPI Signals Description   | ne             |                   |                       |                    |                                                                                                    |                                                                                                    |               |                                             |                     |                    |                     |                        |              |
|---------------------------|----------------|-------------------|-----------------------|--------------------|----------------------------------------------------------------------------------------------------|----------------------------------------------------------------------------------------------------|---------------|---------------------------------------------|---------------------|--------------------|---------------------|------------------------|--------------|
| Signal Signal Description | Pin#           | Module Pin Typ    | e Pwr Rail /Tolerance | BT968              | Carrier Board                                                                                                    | Description                                                                                                    |               |                                             |                     |                    |                     |                        |              |
| SPI_CS#                   | B97            | O CMOS            | 3.3V Suspend/3.3V     |                    | Connect a series resistor 33Ω to Carrier Board SPI Device CS# pin                                                                                    | Chip select for Carrier Board SPI - may be sourced from chipset SPI0 or SPI1                                                                                                    |               |                                             |                     |                    |                     |                        |              |
| SPI_MISO                  | A92            | I CMOS            | 3.3V Suspend/3.3V     |                    | Connect a series resistor 33Ω to Carrier Board SPI Device SO pin                                                                                     | Data in to Mo                                                                                                    |               |                                             |                     |                    |                     |                        |              |
| SPI_MOSI                  | A95            | O CMOS            | 3.3V Suspend/3.3V     |                    | Connect a series resistor 33Ω to Carrier Board SPI Device SI pin                                                                                     | Data out from Module to Carrier SPI                                                                                                    |               |                                             |                     |                    |                     |                        |              |
| SPI_CLK                   | A94            | O CMOS            | 3.3V Suspend/3.3V     |                    | Connect a series resistor 33 Ω to Carrier Board SPI Device SCK pin                                                                                   | Clock from Mo                                                                                                    |               |                                             |                     |                    |                     |                        |              |
| SPI_POWER BIOS_DISO#      | A91            | o                 | 3.3V Suspend/3.3V     |                    |                                                                                                    | Power supply for Carrier Board SPI – sourced from Module – nominally 3.3V. The Module shall provide a minimum of 10mA on SPI_POWER. Carriers shall use less than 100mA of SPI_POWER. SPI_POWER shall only be used to power SPI devices on the Carrier Selection straps to determine the BIOS boot device. The Carrier should only float these or pull them low, please refer to COM Express Module Base Specification Revision 2.1 for strapping options of BIOS disable signals. |               |                                             |                     |                    |                     | nals.                  |              |
| B103_D130#                | M34            |                   |                       |                    |                                                                                                    | BIOS<br>DIS1#                                                                                                    | BIOS<br>DISO# | Chipset<br>SPI CS1#                         | Chipset<br>SPI CS0# | Carrier<br>SPI CS# | SPI<br>Descriptor   | Bios<br>Entry          | Ref<br>Line  |
|                           |                |                   |                       |                    |                                                                                                    | 1                                                                                                    |               | Destination Module                          | Destination Module  | High               | Module              | SPI0/SPI1              | 0            |
|                           |                | I CMOS            | NA                    |                    |                                                                                                    | 1                                                                                                    | 1             | Module                                      | Module              | J J                | Module              | Carrier FWH            | 1            |
|                           |                |                   |                       |                    |                                                                                                    |                                                                                                    | 0             |                                             |                     | High               |                     |                        |              |
| BIOS_DIS1#                | B88            |                   |                       |                    |                                                                                                    | 0                                                                                                    | 1             | Module                                      | Carrier             | SPI0               | Carrier             | SPI0/SPI1              | <sup>2</sup> |
|                           |                |                   |                       |                    |                                                                                                    | 0                                                                                                    | 0             | Carrier<br>(Default)                        | Module<br>(Default) | SPI1<br>(Default)  | Module<br>(Default) | SPI0/SPI1<br>(Default) | 3            |
|                           |                |                   |                       |                    |                                                                                                    |                                                                                                    |               |                                             |                     |                    |                     |                        |              |
| VGA Signals Descriptio    |                |                   |                       |                    |                                                                                                    |                                                                                                    |               |                                             |                     |                    |                     |                        |              |
| Signal                    | Pin#           |                   | e Pwr Rail /Tolerance | BT968              | Carrier Board                                                                                                    | Description                                                                                                    |               |                                             |                     |                    |                     |                        |              |
| VGA_RED<br>VGA_GRN        | B89<br>B91     | O Analog O Analog | Analog<br>Analog      | PD 150R<br>PD 150R | PD 150R, connect to VGA connector with EMI filter & ESD protect component.                                                                           | Red for monit<br>Green for mon                                                                                                    |               |                                             |                     |                    |                     |                        |              |
| VGA_GRN<br>VGA_BLU        | B91<br>B92     | O Analog O Analog | Analog                | PD 150R<br>PD 150R | PD 150R,connect to VGA connector with EMI filter & ESD protect component.  PD 150R,connect to VGA connector with EMI filter & ESD protect component. | Blue for monit                                                                                                    |               |                                             |                     |                    |                     |                        |              |
| VGA_HSYNC                 | B93            | O CMOS            | 3.3V / 3.3V           | FD 130K            | Connect to VGA connector with a3.3V Buffer IC to isolate PCH & Display Device                                                                        |                                                                                                    |               |                                             |                     |                    |                     |                        |              |
| VGA_VSYNC                 | B94            | O CMOS            | 3.3V / 3.3V           |                    | Connect to VGA connector with a 33V Buffer IC to isolate PCH & Display Device                                                                        |                                                                                                    |               |                                             |                     |                    |                     |                        |              |
| VGA_I2C_CK                | B95            | I/O OD CMOS       | 3.3V / 3.3V           | PD 2.2K to 3.3V    | Connect to VGA connector with a 3.3V to 5V Level shift circuit.                                                                                      |                                                                                                    |               | dedicated to ide                            | ntify VGA mor       | nitor capabil      | lities)             |                        |              |
| VGA_I2C_DAT               | B96            | I/O OD CMOS       | 3.3V / 3.3V           | PD 2.2K to 3.3V    | Connect to VGA connector with a 3.3V to 5V Level shift circuit.                                                                                      | DDC data line                                                                                                    |               |                                             |                     | •                  | •                   |                        |              |
| Serial Interface Signals  | s Descriptions |                   |                       |                    |                                                                                                    |                                                                                                    |               |                                             |                     |                    |                     |                        |              |
| Signal                    | Pin#           | Module Pin Typ    | e Pwr Rail /Tolerance | BT968              | Carrier Board                                                                                                    | Description                                                                                                    |               |                                             |                     |                    |                     |                        |              |
| SERO_TX                   | A98            | O CMOS            | 5V / 12V              |                    | PD 4.7K                                                                                                    |                                                                                                    |               | ort 0 transmitter<br>ecting Logic L         | evel Signals        | on Pins Re         | eclaimed fro        | om VCC_12V             | )            |
| SER0_RX                   | A99            | I CMOS            | 5V / 12V              |                    | PU 47K to 3.3V                                                                                                    | General purpo                                                                                                    | ose serial po | ort 0 receiver                              |                     |                    |                     |                        |              |
| SER1_TX                   | A101           | O CMOS            | 5V / 12V              |                    | PD 4.7K                                                                                                    | General purpo                                                                                                    | ose serial po | ort 1 transmitter                           |                     |                    |                     |                        |              |
| SER1_RX                   | A102           | I CMOS            | 5V / 12V              |                    | PU 47K to 3.3V                                                                                                    | General purpo                                                                                                    | se serial po  |                                             | •                   |                    |                     |                        |              |
| Miscellaneous Signal D    | escriptions    |                   |                       |                    | ·                                                                                                    | ,,                                                                                                    |               |                                             | ,                   |                    |                     |                        |              |
| Signal                    | Pin#           |                   | e Pwr Rail /Tolerance | BT968              | Carrier Board                                                                                                    | Description                                                                                                    |               |                                             |                     |                    |                     |                        |              |
| I2C_CK                    | B33            |                   | 3.3V Suspend/3.3V     | PU 2.2K to 3.3VSB  |                                                                                                    | General purpo                                                                                                    |               |                                             |                     |                    |                     |                        |              |
| I2C_DAT                   | B34            | I/O OD CMOS       | 3.3V Suspend/3.3V     | PU 2.2K to 3.3VSB  |                                                                                                    | General purpo                                                                                                    |               |                                             |                     |                    |                     |                        |              |
| SPKR                      | B32            | O CMOS            | 3.3V / 3.3V           |                    |                                                                                                    |                                                                                                    | rides the PC  | tor - the "speake<br>beep signal and        |                     |                    |                     |                        |              |
| WDT                       | B27            | O CMOS            | 3.3V / 3.3V           |                    |                                                                                                    | Output indicat                                                                                                    | ting that a v | vatchdog time-o                             | ut event has        | occurred.          |                     |                        |              |
| FAN_PWNOUT                | B101           | O OD CMOS         | 3.3V / 3.3V           |                    |                                                                                                    |                                                                                                    |               | he Pulse Width                              |                     |                    |                     |                        |              |
| FAN_TACHIN                | B102           | I OD CMOS         | 3.3V / 3.3V           |                    |                                                                                                    | Fan tachomet                                                                                                    | er input for  | a fan with a two<br>ecting Logic L          | pulse output        | t.                 |                     |                        |              |
| TPM_PP                    | A96            | I CMOS            | 3.3V / 3.3V           | PD 10K             |                                                                                                    |                                                                                                    | an internal   | (TPM) Physical I<br>pull down. This<br>TPM. |                     |                    |                     |                        |              |

| Power and System M   |            | nais Description | 15                    |                   |               |                                                                                                    |
|----------------------|------------|------------------|-----------------------|-------------------|---------------|----------------------------------------------------------------------------------------------------|
| ignal                | Pin#       | Module Pin Typ   | e Pwr Rail /Tolerance | BT968             | Carrier Board | Description                                                                                                    |
| WRBTN#               | B12        | I CMOS           | 3.3V Suspend/3.3V     | PU 10K to 3.3VSB  |               | A falling edge creates a power button event. Power button events can<br>be used to bring a system out of S5 soft off and other suspend states,<br>as well as powering the system down.                                                                                            |
| YS_RESET#            | B49        | I CMOS           | 3.3V Suspend/3.3V     | PU 10K to 3.3VSB  |               | Reset button input. Active low request for Module to reset and reboot.  May be falling edge sensitive. For situations when SYS_RESET# is not able to reestablish control of the system, PWR_OK or a power cycle may be used.                                                      |
| B_RESET#             | B50        | O CMOS           | 3.3V Suspend/3.3V     | PD 100K           |               | Reset output from Module to Carrier Board. Active low. Issued by Module chipset and may result from a low SYS_RESET# input, a low PWR_OK input, a VCC_12V power input that falls below the minimum specification, a watchdog timeout, or may be initiated by the Module software. |
| WR_OK                | B24        | I CMOS           | 3.3V / 3.3V           |                   |               | Power OK from main power supply. A high value indicates that the<br>power is good. This signal can be used to hold off Module startup to<br>allow Carrier based FPGAs or other configurable devices time to be<br>programmed.                                                     |
| SUS_STAT#            | B18        | O CMOS           | 3.3V Suspend/3.3V     |                   |               | Indicates imminent suspend operation; used to notify LPC devices.                                                                                                    |
| SUS_S3#              | A15        | O CMOS           | 3.3V Suspend/3.3V     |                   |               | Indicates system is in Suspend to RAM state. Active low output. An inverted copy of SUS_S3# on the Carrier Board may be used to enable the non-standby power on a typical ATX supply.                                                                                             |
| SUS_S4#              | A18        | O CMOS           | 3.3V Suspend/3.3V     |                   |               | Indicates system is in Suspend to Disk state. Active low output.                                                                                                    |
| US_S5#               | A24        | O CMOS           | 3.3V Suspend/3.3V     |                   |               | Indicates system is in Soft Off state.                                                                                                    |
| VAKE0#               | B66        | I CMOS           | 3.3V Suspend/3.3V     | PU 10K to 3.3VSB  |               | PCI Express wake up signal.                                                                                                    |
| NAKE1#               | B67        | I CMOS           | 3.3V Suspend/3.3V     | PU 10K to 3.3VSB  |               | General purpose wake up signal. May be used to implement wake-up on PS2 keyboard or mouse activity.                                                                                                    |
| BATLOW#              | A27        | I CMOS           | 3.3V Suspend/ 3.3V    |                   |               | Indicates that external battery is low. This port provides a battery-low signal to the Module for orderly transitioning to power saving or power cut-off ACPI modes.                                                                                                    |
| LID#                 | A103       | I OD CMOS        | 3.3V Suspend/12V      | PU 10K to 3.3VSB  |               | LID switch. Low active signal used by the ACPI operating system for a LID switch.  (Recommend add Protecting Logic Level Signals on Pins Reclaimed from VCC_12V)                                                                                                    |
| SLEEP#               | B103       | I OD CMOS        | 3.3V Suspend/12V      | PU 10K to 3.3VSB  |               | Sleep button. Low active signal used by the ACPI operating system to bring the<br>system to sleep state or to wake it up again.<br>(Recommend add Protecting Logic Level Signals on Pins Reclaimed from VCC_12V)                                                                  |
| THRM#                | B35        | I CMOS           | 3.3V / 3.3V           | PU 10K to 3.3V    |               | Input from off-Module temp sensor indicating an over-temp situation.                                                                                                    |
| HRMTRIP#             | A35        | O CMOS           | 3.3V / 3.3V           | PU 10K to 3.3V    |               | Active low output indicating that the CPU has entered thermal shutdown.                                                                                                    |
| MB_CK                | B13        | I/O OD CMOS      | 3.3V Suspend/3.3V     | PU 2.2K to 3.3VSB |               | System Management Bus bidirectional clock line.                                                                                                    |
| SMB_DAT              | B14        | I/O OD CMOS      | 3.3V Suspend/3.3V     | PU 2.2K to 3.3VSB |               | System Management Bus bidirectional data line.                                                                                                    |
| SMB_ALERT#           | B15        | I CMOS           | 3.3V Suspend/3.3V     |                   |               | System Management Bus Alert – active low input can be used to generate an SMI# (System Management Interrupt) or to wake the system.                                                                                                    |
| GPIO Signals Descrip |            |                  |                       |                   |               |                                                                                                    |
| ignal                | Pin#       | Module Pin Typ   | e Pwr Rail /Tolerance | BT968             | Carrier Board | Description                                                                                                    |
| GPO0<br>GPO1         | A93<br>B54 |                  |                       |                   |               | Conoral purpose output pins                                                                                                    |
| SPO2                 | B57        | O CMOS           | O CMOS 3.3V / 3.3V    |                   |               | General purpose output pins.  Upon a hardware reset, these outputs should be low.                                                                                                    |
| SPO3                 | B63        |                  |                       |                   |               | opon a national of eact, those outputs should be low.                                                                                                    |
| SPI0                 | A54        |                  |                       |                   |               |                                                                                                    |
| GPI1                 | A63        | LCMOC            | 2 21/ / 2 21/         |                   |               | General purpose input pins.                                                                                                    |
| GPI2                 | A67        | I CMOS           | 3.3V / 3.3V           |                   |               | Pulled high internally on the Module.                                                                                                    |
| GPI3                 | A85        |                  |                       |                   |               |                                                                                                    |
|                      |            |                  |                       |                   |               |                                                                                                    |

| Power and GND Signal Descriptions |                                                                                                    |                                                               |       |               |                                                                                                    |  |  |
|-----------------------------------|----------------------------------------------------------------------------------------------------|---------------------------------------------------------------|-------|---------------|----------------------------------------------------------------------------------------------------|--|--|
| Signal                            | Pin#                                                                                                    | Module Pin Type Pwr Rail /Tolerance                           | BT968 | Carrier Board | Description                                                                                                    |  |  |
| VCC_12V                           | A104-A109<br>B104-B109<br>C104-C109<br>D104-D109                                                                                                    | Power                                                         |       |               | Primary power input: +12V nominal. All available VCC_12V pins on the connector(s) shall be used.                                                                                                    |  |  |
| VCC_5V_SBY                        | B84-B87                                                                                                    | Power                                                         |       |               | Standby power input: +5.0V nominal. If VCC5_SBY is used, all available VCC_5V_SBY pins on the connector(s) shall be used. Only used for standby and suspend functions. May be left unconnected if these functions are not used in the system design. |  |  |
| VCC_RTC                           | A47                                                                                                    | Power                                                         |       |               | Real-time clock circuit-power input. Nominally +3.0V.                                                                                                    |  |  |
| GND                               | A1, A11, A21, A31 A41, A51, A57, A6 A66, A70, A80, A9 A100, A110, B1, B11, B21, B31, B4 B51, B60, B70, B8 B90, B100, B110, C1, C2, C5, C8, C1 C14, C21, C31, C4 C51, C60, C70, C7 C76, C80, C84, C8 C90, C93, C96, C100, C103, C110 D1, D2, D5, B0, D11, D14, D21, D31, D51, D60, D67, D70, D73, D76, D80, D84, D87, D90, D93, D90, D100, D103, D110 | .0,<br>0,<br>1,<br>0,<br>11,<br>11,<br>13,<br>3,<br>77, Power |       |               | Ground - DC power and signal and AC signal return path. All available GND connector pins shall be used and tied to Carrier Board GND plane.                                                                                                    |  |  |

# **Standby Power LED**

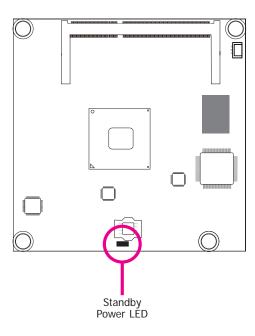

This LED will light when the system is in the standby mode.

# **Cooling Option**

# **Heat Sink with Cooling Fan**

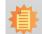

#### Note:

The system board used in the following illustrations may not resemble the actual board. These illustrations are for reference only.

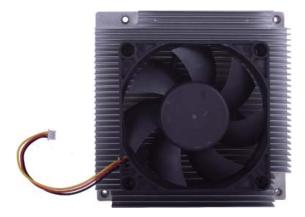

Top View of the Heat Sink

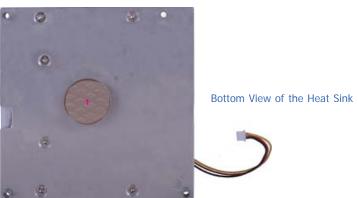

 $\bullet$  "1" denotes the location of the thermal pad designed to contact the corresponding components that are on BT968.

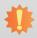

#### Important:

Remove the plastic covering from the thermal pad prior to mounting the heat sink onto BT968.

# **Installing BT968 onto a Carrier Board**

# 4

#### Important:

The carrier board (COM331-B) used in this section is for reference purpose only and may not resemble your carrier board. These illustrations are mainly to guide you on how to install BT968 onto the carrier board of your choice.

- To download COM331-B datasheet and manual
- Now install the module and heatsink assembly onto the carrier board. The photo below shows the locations of the mounting holes on the carrier board.

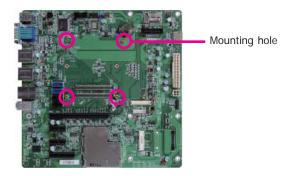

2. Insert the provided mounting screws into the mounting holes - from the bottom through the top of the carrier board.

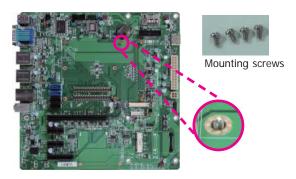

3. While supporting the mounting screw at the bottom, from the top side of the board, fasten a bolt into the screw.

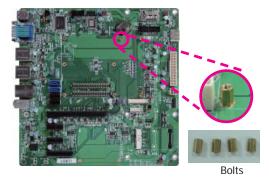

4. The photo below shows the solder side of the board with the screws already fixed in place.

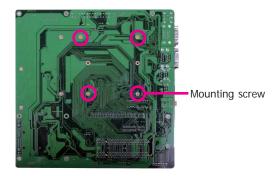

5. The photo below shows the component side of the board with the bolts already fixed in place.

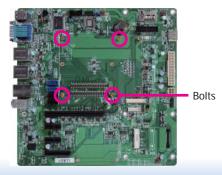

6. Grasping BT968 by its edges, position it on top of the carrier board with its mounting holes aligned with the bolts on the carrier board. This will also align the COM Express connectors of the two boards to each other.

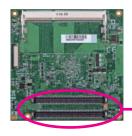

COM Express connectors on BT968

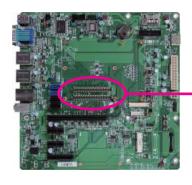

COM Express connectors on the carrier board

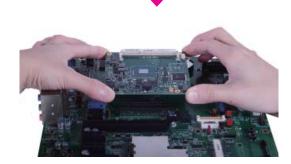

7. Press BT968 down firmly until it is completely seated on the COM Express connectors of the carrier board.

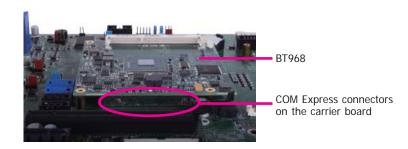

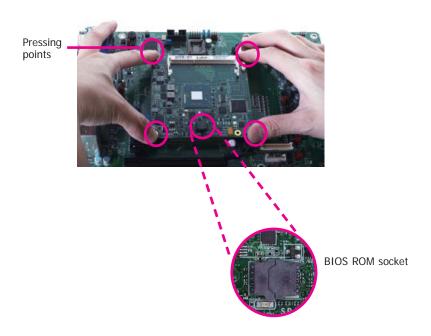

Note:
The illustrations above show the pressing points of the module onto the carrier board.
Be careful when pressing the module, it may damage the socket.

27

8. Verify that the module is firmly seated onto the COM Express connectors of the carrier board.

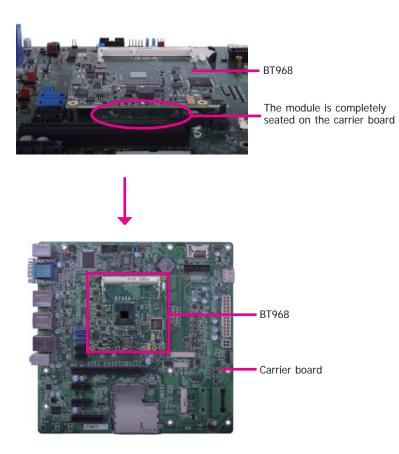

9. Use the provided mounting screws to secure BT968 with heat sink to the carrier board and then connect the cooling fan's cable to the fan connector on BT968. The photo below shows the locations of the long mounting screws.

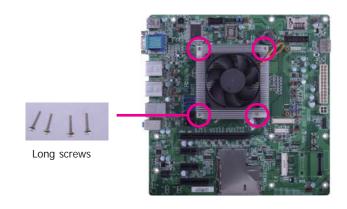

10. And then connect the cooling fan's cable to the fan connector on BT968.

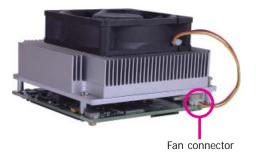

# **Installing the COM Express Debug Card**

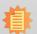

#### lote:

The system board used in the following illustrations may not resemble the actual board. These illustrations are for reference only.

 COMe-LINK1 is the COM Express debug card designed for COM Express Compact modules to debug and display signals and codes of COM Express modules.

#### COMe-LINK1

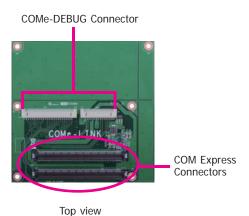

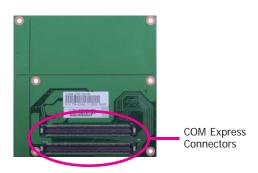

Bottom view

2. Connect the COMe-DEBUG card to COMe-LINK1 via a cable.

### **COMe-DEBUG**

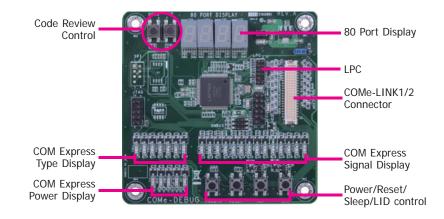

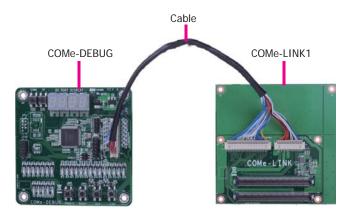

3. Fasten bolts with mounting screws through mounting holes to be fixed in place.

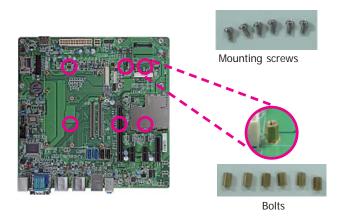

4. Use the provided bolts to fix the COMe-LINK1 debug card onto the carrier board.

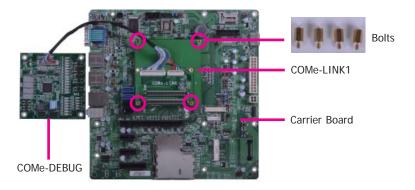

5. Grasp BT968 by its edges to press it down on the top of the COMe-LINK1 debug card.

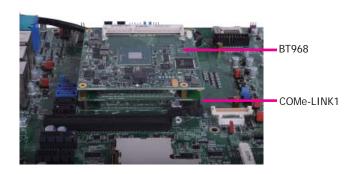

6. Then, grasp the heat sink by its edges and position it down firmly on the top of the BT968.

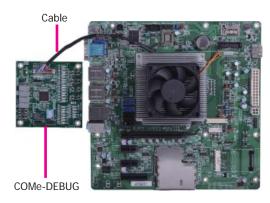

 Use the long mounting screws to secure the heat sink on the top of the BT968 and the COMe-LINK1 debug card and connect the cooling fan's cable to the fan connector on BT968. The photo below shows the locations of long mounting screws.

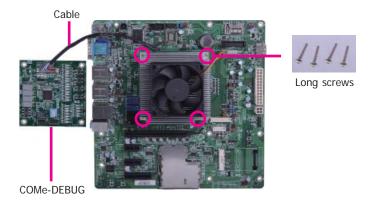

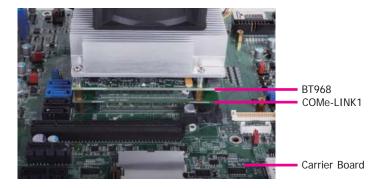

Side View of the Module, Debug Card and Carrier Board

# **Chapter 4 - BIOS Setup**

# **Overview**

The BIOS is a program that takes care of the basic level of communication between the CPU and peripherals. It contains codes for various advanced features found in this system board. The BIOS allows you to configure the system and save the configuration in a battery-backed CMOS so that the data retains even when the power is off. In general, the information stored in the CMOS RAM of the EEPROM will stay unchanged unless a configuration change has been made such as a hard drive replaced or a device added.

It is possible that the CMOS battery will fail causing CMOS data loss. If this happens, you need to install a new CMOS battery and reconfigure the BIOS settings.

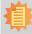

#### Note:

The BIOS is constantly updated to improve the performance of the system board; therefore the BIOS screens in this chapter may not appear the same as the actual one. These screens are for reference purpose only.

# **Default Configuration**

Most of the configuration settings are either predefined according to the Load Optimal Defaults settings which are stored in the BIOS or are automatically detected and configured without requiring any actions. There are a few settings that you may need to change depending on your system configuration.

# **Entering the BIOS Setup Utility**

The BIOS Setup Utility can only be operated from the keyboard and all commands are keyboard commands. The commands are available at the right side of each setup screen.

The BIOS Setup Utility does not require an operating system to run. After you power up the system, the BIOS message appears on the screen and the memory count begins. After the memory test, the message "Press DEL to run setup" will appear on the screen. If the message disappears before you respond, restart the system or press the "Reset" button. You may also restart the system by pressing the <Ctrl> <Alt> and <Del> keys simultaneously.

# Legends

| KEYs                  | Function                                                                 |
|-----------------------|--------------------------------------------------------------------------|
| Right and Left Arrows | Moves the highlight left or right to select a menu.                      |
| Up and Down Arrows    | Moves the highlight up or down between submenus or fields.               |
| <esc></esc>           | Exits to the BIOS setup utility                                          |
| + (plus key)          | Scrolls forward through the values or options of the hightlighted field. |
| - (minus key)         | Scolls backward through the values or options of the hightlighted field. |
| <f1></f1>             | Displays general help                                                    |
| <f2></f2>             | Displays previous values                                                 |
| <f3></f3>             | Optimized defaults                                                       |
| <f4></f4>             | Saves and reset the setup program.                                       |
| <enter></enter>       | Press <enter> to enter the highlighted submenu</enter>                   |

# **Scroll Bar**

When a scroll bar appears to the right of the setup screen, it indicates that there are more available fields not shown on the screen. Use the up and down arrow keys to scroll through all the available fields.

#### Submenu

When "▶" appears on the left of a particular field, it indicates that a submenu which contains additional options are available for that field. To display the submenu, move the highlight to that field and press <Enter>.

# AMI BIOS Setup Utility Main

The Main menu is the first screen that you will see when you enter the BIOS Setup Utility.

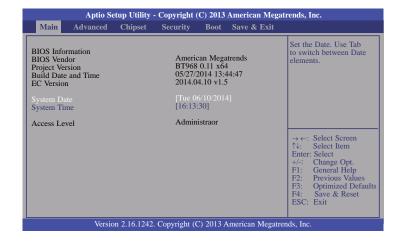

#### **System Date**

The date format is <day>, <month>, <date>, <year>. Day displays a day, from Sunday to Saturday. Month displays the month, from January to December. Date displays the date, from 1 to 31. Year displays the year, from 1980 to 2099.

#### **System Time**

The time format is <hour>, <minute>, <second>. The time is based on the 24-hour military-time clock. For example, 1 p.m. is 13:00:00. Hour displays hours from 00 to 23. Minute displays minutes from 00 to 59. Second displays seconds from 00 to 59.

# **Advanced**

The Advanced menu allows you to configure your system for basic operation. Some entries are defaults required by the system board, while others, if enabled, will improve the performance of your system or let you set some features according to your preference.

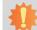

#### Important:

Setting incorrect field values may cause the system to malfunction.

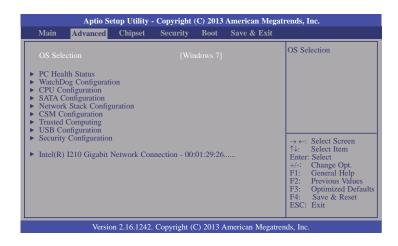

#### **OS Selection**

Select the OS support: Windows 7 or Windows 8.X.

#### **PC Health Status**

This section only displays the hardware health monitor.

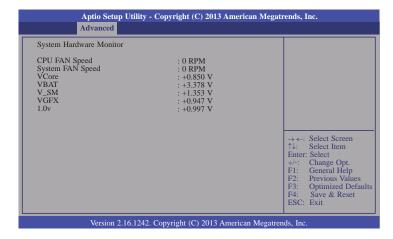

#### **WatchDog Configuration**

This field is used to enable or disable the Watchdog timer function.

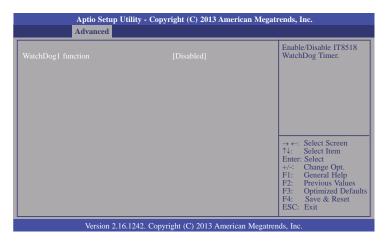

When enabled, it will display the following infomation:

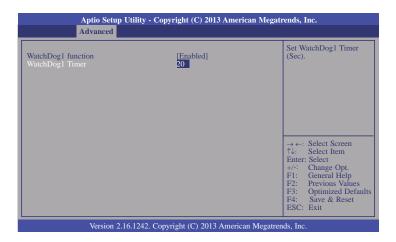

### **CPU Configuration**

This section is used to configure the CPU. It will also display the detection of CPU information.

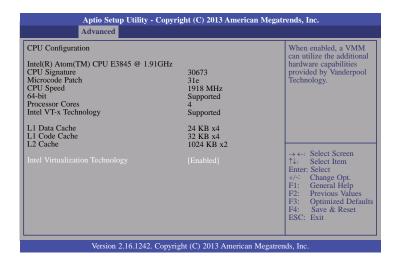

## **Intel Virtualization Technology**

When this field is set to enabled, the VMM can utilize the additional hardware capabilities provided by Vanderpool Technology.

#### **SATA Configuration**

This section is used to configure the settings of SATA device.

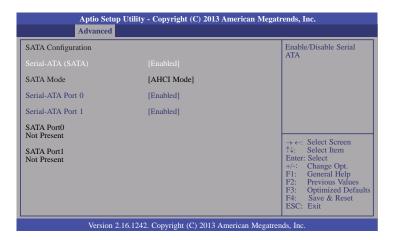

### Serial ATA Port 0 and 1

This field is used to enable or disable the Serial ATA port 0 and 1.

#### **Network Stack**

This section is used to enable or disable UEFI network stack.

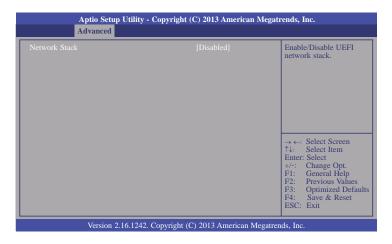

When Network Stack is set to enabled, it will display the following information:

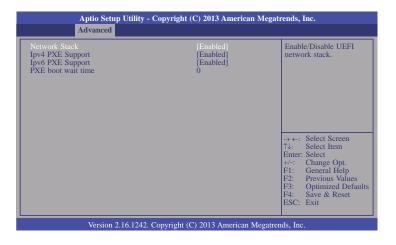

### **Ipv4 PXE Support**

When enabled, Ipv4 PXE boot supports. When disabled, Ipv4 PXE boot option will not be created.

### **Ipv6 PXE Support**

When enabled, Ipv6 PXE boot supports. When disabled, Ipv6 PXE boot option will not be created.

#### PXE boot wait time

Enter the wait time value to abort the PXE boot.

## **CSM Configuration**

This section configures the CSM settings.

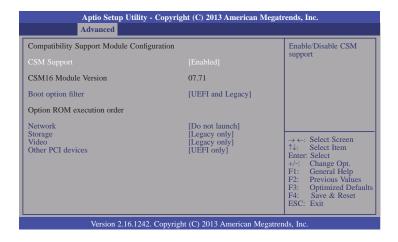

# **CSM Support**

This field is used to enable or disable the CSM support.

## **Boot option filter**

This option controls Legacy/UEFI ROMs priority.

#### **Network**

This field controls the execution of UEFI and Legacy PXE OpROM.

#### Storage

This field controls the execution of UEFI and Legacy Storage OpROM.

## Video

This field controls the execution of UEFI and Legacy Video OpROM.

## Other PCI devices

This field determines OpROM execution policy for devices other than network, storage or video.

## **Trusted Computing**

This section configures settings relevant to Trusted Computing innovations.

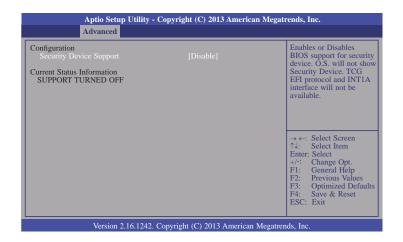

## **Security Device Support**

Enables or Disables the BIOS support for the security device. O.S. will not show the security device. TCG EFI protocol and TNT1A interface will not be available.

## **USB** Configuration

This section is used to configure parameters of the USB device.

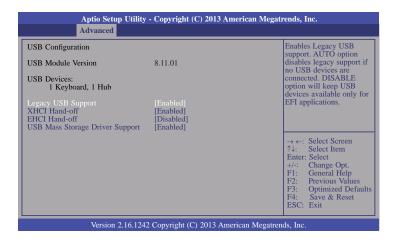

## **Legacy USB Support**

# **Enabled**

Enable legacy USB.

#### Auto

Disable support for legacy when no USB devices are connected.

#### Disable

Keep USB devices available only for EFI applications.

#### XHCI Hand-off

This is a workaround for OSes without the XHCI hand-off support. The change of XHCI ownership should be claimed by the EHCI driver.

## **EHCI Hand-off**

This is a workaround for OSes without the EHCI hand-off support. The change of EHCI ownership should be claimed by the EHCI driver.

# **USB Mass Storage Driver Support**

Enable or disable the support of the USB Mass Storage Driver.

# 糠

## Important:

When installing Windows 7, only native USB 2.0 devices (USB port 0 to USB port 3) can operate under DOS mode. Please refer to the following tables for more infomation on the type of USB ports.

#### Table 1. OS Selection

| Operation<br>Environment<br>for Customers    | DOS         | Windows 7                                                                                                    | Windows 8.x | Linux       |
|----------------------------------------------|-------------|----------------------------------------------------------------------------------------------------|-------------|-------------|
| OS Selection<br>in the BIOS<br>Advanced Menu | Windows 8.x | Windows 7                                                                                                    | Windows 8.x | Windows 8.x |
| Available USB ports                          | All         | When installing Windows 7 first<br>time, only native USB 2.0 ports<br>can work. Please refer to the<br>USB type in table 2 below. | All         | All         |

## Table 2. The Type of USB Ports

| <b>Model Name</b> | BT968       |  |
|-------------------|-------------|--|
| USB 3.0           | Native      |  |
| USB 0             | Native      |  |
| USB 1             | Native      |  |
| USB 2             | Native      |  |
| USB 3             | Native      |  |
| USB 4             | HSIC port 0 |  |
| USB 5             | HSIC port 1 |  |
| USB 6             | HSIC port 2 |  |
| USB 7             | HSIC port 3 |  |
|                   |             |  |

# **Security Configuration**

This section configures the setting relevant to the Intel(R) Anti-Theft Technology.

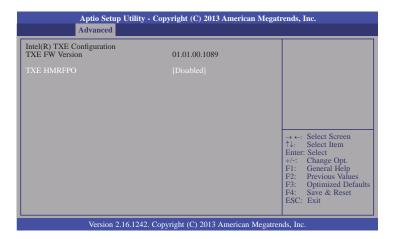

## Intel(R) I210 Gigabit Network Connection - 00:01:29:26...

This section is used to configure the parameters of Gigabit Ethernet device.

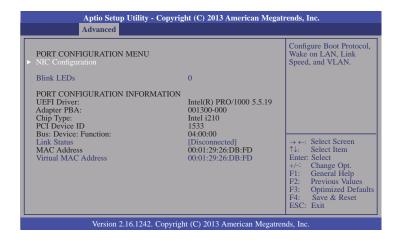

# **Blink LEDs**

Identify the physical network port by blinking the associated LED.

## **Link Status**

This field indicates the link status of the network device.

## **Virtual MAC Address**

This field indicates programmatically assignable MAC address for the network port.

# **NIC Configuration**

This field is used to configure the network device.

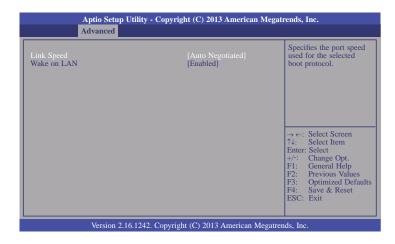

# Link Speed

Specify the port speed which is used for the selected boot protocol.

## Wake on LAN

Enables the server to be powered on using an in-band magic packet.

# **Chipset**

The section configures the relevant functions of chipset.

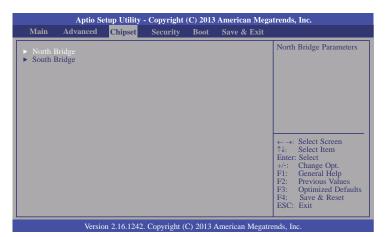

# **North Bridge**

This section configures the North bridge parameters.

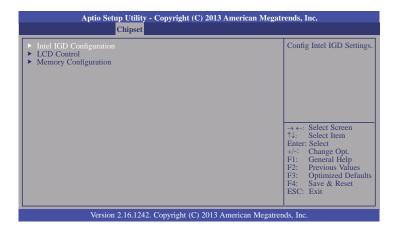

## **Intel IGD Configuration**

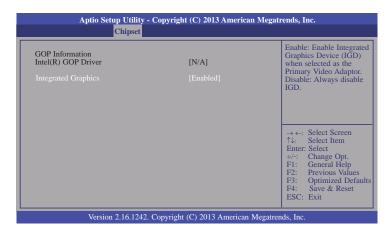

# **Integrated Graphics**

Enable or disable the integrated graphics device (IGD). When enabled, the integrated graphics device is selected as the primary video adaptor.

#### **LCD Control**

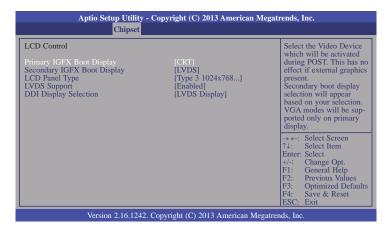

#### Primary IGFX Boot Display

Select the Video Device which will be activated during POST. This has no effect if the external graphics presents. The selection of secondary boot display will appear based on your selection. VGA modes will be supported only on primary display.

## Secondary IGFX Boot Display

Select the secondary display device: CRT, LVDS, DDI-1 or DDI-2. LVDS is the default setting.

## **LCD Panel Type**

Select the LCD panel used by Internal Graphics Device by selecting the appropriate setup item. Please refer to the screen shown below.

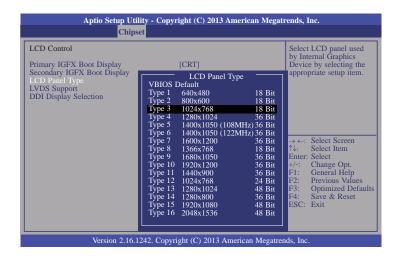

## LVDS Support

Enable or disable the onboard LVDS function.

#### **DDI Display Selection**

The item is related to BTB I/F DDI2 port.

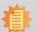

## Note:

The default setting of DDI2 port is LVDS display. You can switch the setting to DDI display (DP/HDMI/DVI) via the BIOS configuration. When selecting DDI2 display, the Digital Display Audio function will not be supported. If you have the request for DDI2 Display Audio function on DP or HDMI device, please contact your sales representative for more information on the customized BIOS. Disable the LVDS support fully in the customized BIOS setting and the DDI display will work functionally.

# **Memory Configuration**

This section pnly displays the parameters of memory configuration.

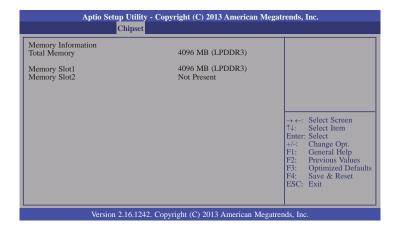

# **South Bridge**

This field is used to configure the parameters of the South Bridge.

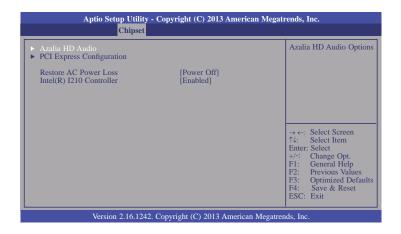

## **Restore AC Power Loss**

#### Power Off

When power returns after an AC power failure, the system's power is off. You must press the Power button to power-on the system.

#### Power On

When power returns after an AC power failure, the system will automatically poweron.

#### Last State

When power returns after an AC power failure, the system will return to the state where you left off before power failure occurs. If the system's power is off when AC power failure occurs, it will remain off when power returns. If the system's power is on when AC power failure occurs, the system will power-on when power returns.

## Intel(R) I210 Controller

Enable the Intel(R) I210 ethernet controller.

## **Azalia HD Audio**

This section configues Azalia HD Audio options.

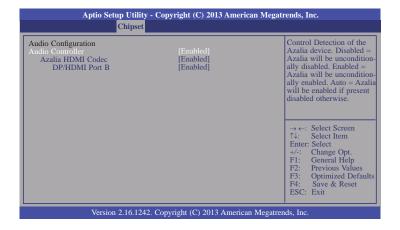

## **Audio Controller**

This item controls the detection of the Azalia device.

## Disabled

Azalia will be unconditionally disabled.

## **Enabled**

Azalia will be unconditionally enabled.

#### Auto

Azalia will be enabled automatically.

#### **Azalia HDMI Codec**

Enable or disable the internal HDMI codec for Azalia.

#### DP/HDMI Port B

Enable or disable the DP/HDMI Port B.

## **PCI Express Configuration**

This section configues settings relevant to PCI Express devices.

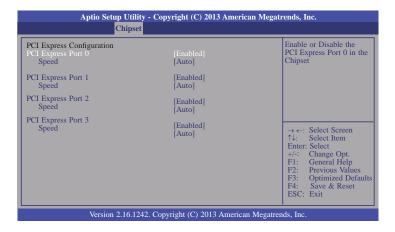

# PCI Express Port 0-3

Enable or disable the PCI Express port in the chipset.

# Speed

Select the speed for the PCI Express devices. The options are Auto, Gen1 or Gen2.

# **Security**

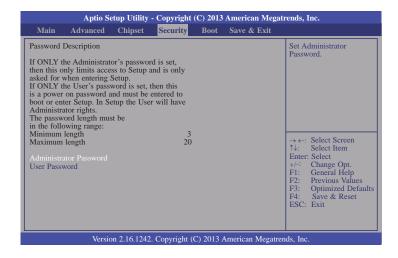

#### **Administrator Password**

Set the administrator password.

#### **User Password**

Set the user password.

# **Boot**

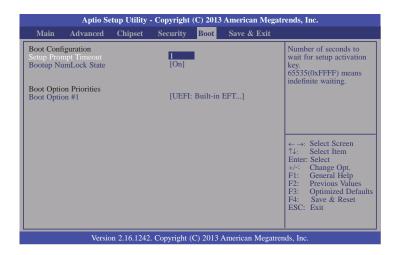

# **Setup Prompt Timeout**

Select the number of seconds to wait for the setup activation key. 65535(0xFFFF) denotes indefinite waiting.

## **Bootup NumLock State**

This allows you to determine the default state of the numeric keypad. By default, the system boots up with NumLock on wherein the function of the numeric keypad is the number keys. When set to Off, the function of the numeric keypad is the arrow keys.

## **Boot Option #1**

Set the order of the system boot.

# Save & Exit

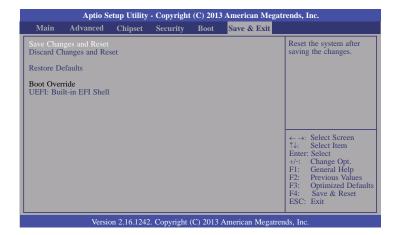

# Save Changes and Reset

To save the changes, select this field and then press <Enter>. A dialog box will appear. Select Yes to reset the system after saving all changes made.

# **Discard Changes and Reset**

To discard the changes, select this field and then press <Enter>. A dialog box will appear. Select Yes to reset the system setup without saving any changes.

## **Restore Defaults**

To restore and load the optimized default values, select this field and then press <Enter>. A dialog box will appear. Select Yes to restore the default values of all the setup options.

# **Updating the BIOS**

To update the BIOS, you will need the new BIOS file and a flash utility, AFUDOS.EXE. Please contact technical support or your sales representative for the files.

To execute the utility, type: A:> AFUDOS BIOS\_File\_Name /b /p /n then press <Enter>.

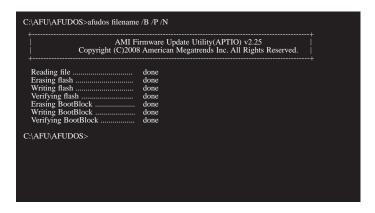

After finishing BIOS update, please turn off the AC power. Wait about 10 seconds and then turn on the AC power again.

# **Notice: BIOS SPI ROM**

- 1. The Intel® Management Engine has already been integrated into this system board. Due to the safety concerns, the BIOS (SPI ROM) chip cannot be removed from this system board and used on another system board of the same model.
- 2. The BIOS (SPI ROM) on this system board must be the original equipment from the factory and cannot be used to replace one which has been utilized on other system boards.
- 3. If you do not follow the methods above, the Intel® Management Engine will not be updated and will cease to be effective.

#### iv. a.

#### Note:

- a. You can take advantage of flash tools to update the default configuration of the BIOS (SPI ROM) to the latest version anytime.
- b. When the BIOS IC needs to be replaced, you have to populate it properly onto the system board after the EEPROM programmer has been burned and follow the technical person's instructions to confirm that the MAC address should be burned or not.

# **Chapter 5 - Supported Software**

Install drivers, utilities and software applications that are required to facilitate and enhance the performance of the system board. You may acquire the software from your sales representatives, from an optional DVD included in the shipment, or from the website download page at <a href="https://www.dfi.com/DownloadCenter">https://www.dfi.com/DownloadCenter</a>.

# For Windows 8.x

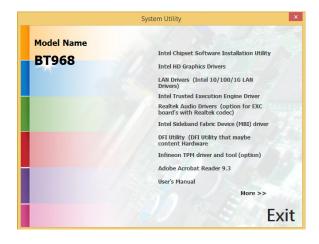

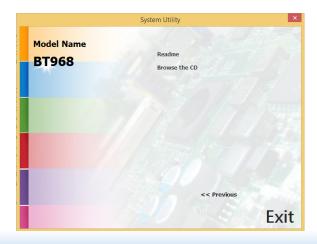

# For Windows 7

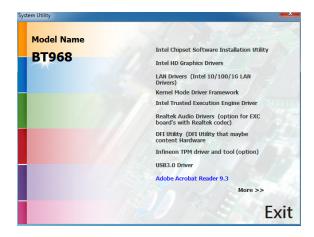

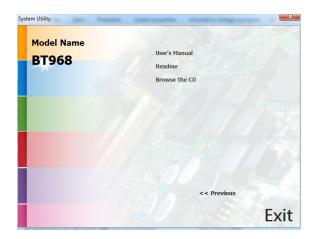

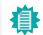

#### Note:

This step can be ignored if the applications are standalone files.

# **Intel Chipset Software Installation Utility**

The Intel Chipset Device Software is used for updating Windows® INF files so that the Intel chipset can be recognized and configured properly in the system.

To install the utility, click "Intel Chipset Software Installation Utility" on the main menu.

1. Setup is ready to install the utility. Click Next.

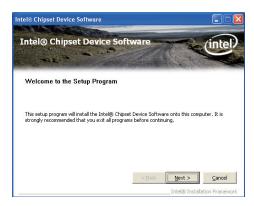

2. Read the license agreement then click Yes.

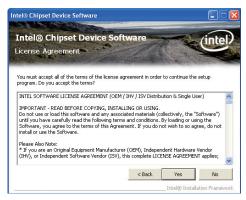

Go through the readme document for more installation tips then click Next.

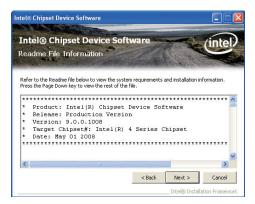

4. After all setup operations are done, click Next.

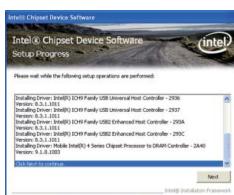

5. Click "Yes, I want to restart this computer now" then click Finish.

Restarting the system will allow the new software installation to take effect.

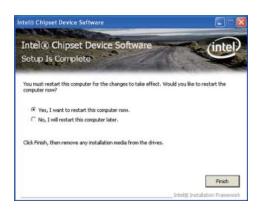

# **Intel HD Graphics Drivers**

To install the driver, click "Intel HD Graphics Drivers" on the main menu.

 Setup is now ready to install the graphics driver. Click Next.

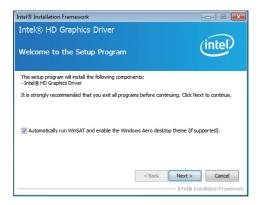

By default, the "Automatically run WinSAT and enable the Windows Aero desktop theme" is enabled. With this enabled, after installing the graphics driver and the system rebooted, the screen will turn blank for 1 to 2 minutes (while WinSAT is running) before the Windows 7/ Windows 8 desktop appears. The "blank screen" period is the time Windows is testing the graphics performance.

We recommend that you skip this process by disabling this function then click Next.

2. Read the license agreement then click Yes.

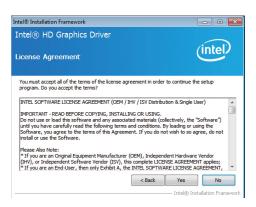

 Go through the readme document for system requirements and installation tips then click Next.

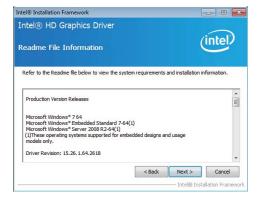

4. Setup is now installing the driver. Click Next to continue.

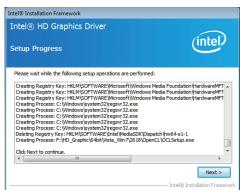

5. Click "Yes, I want to restart this computer now" then click Finish.

Restarting the system will allow the new software installation to take effect.

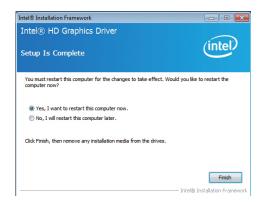

# **Intel LAN Drivers**

To install the driver, click "Intel LAN Drivers" on the main menu.

1. Setup is ready to install the driver. Click Next.

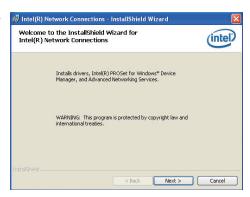

Click "I accept the terms in the license agreement" then click "Next".

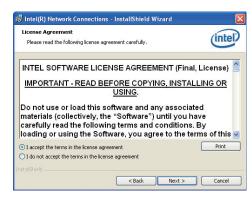

Select the program featuers you want installed then click Next.

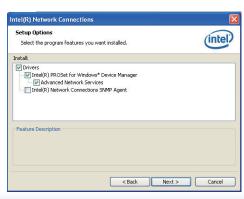

4. Click Install to begin the installation.

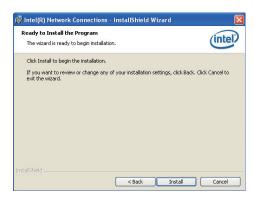

5. After completing installation, click Finish.

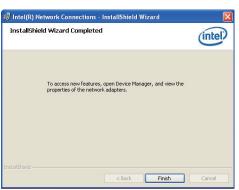

# **Kernel Mode Driver Framework (For Windows 7 only)**

To install the driver, click "Kernel Mode Driver Framework" on the main menu.

1. Click "Yes" to install the update.

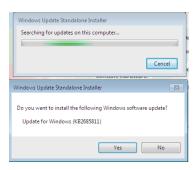

2. The update is installed now.

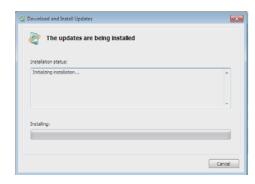

3. Click "Restart Now" to restart your computer when the installation is complete.

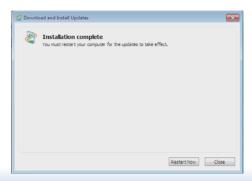

# **Intel Trusted Execution Engine Driver**

To install the driver, click "Intel Trusted Execution Engine Driver" on the main menu.

 Tick "I accept the terms in the License Agreement" and then click "Next."

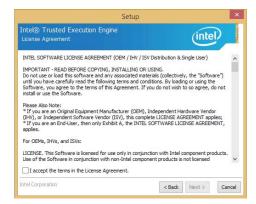

The step shows the components which will be installed. Then, Click Next.

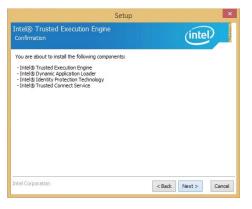

3. The step displays the installing status in the progress.

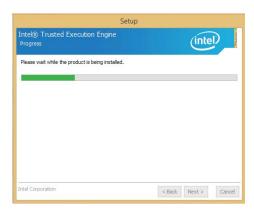

4. Click "Finish" when the installation is complete.

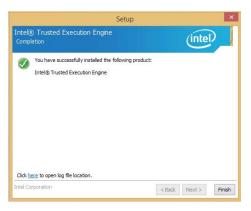

# **Realtek Audio Drivers**

To install the driver, click "Realtek Audio Drivers" on the main menu.

- 1. Setup is now ready to install the audio driver. Click Next.
- 2. Follow the remainder of the steps on the screen; clicking "Next" each time you finish a step.

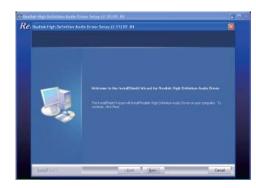

3. Click "Yes, I want to restart my computer now" then click Finish.

Restarting the system will allow the new software installation to take effect.

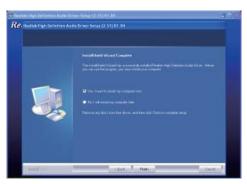

# Intel Sideband Fabric Device (MBI) Driver (For Windows 8 only)

To install the driver, click "Intel Sideband Fabric Device (MBI) Driver" on the main menu.

 The setup program will be installed. Click "Next" to continue.

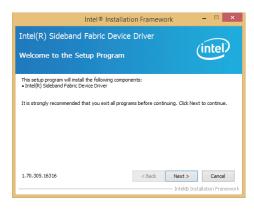

2. Click "Yes" to accept the License Agreement.

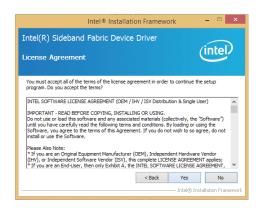

 The step performs setup operations. Click "Next" to continue.

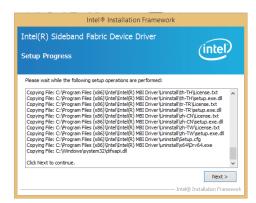

4. Click "Finish" to restart the computer when the setup is completely installed.

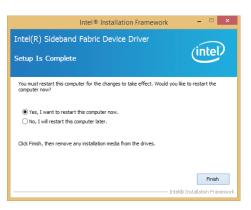

# **DFI** Utility

DFI Utility provides information about the board, HW Health, Watchdog, DIO, and Backlight. To access the utility, click "DFI Utility" on the main menu.

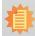

## Note:

If you are using Windows 7, you need to access the operating system as an administrator to be able to install the utility.

1. Setup is ready to install the DFI Utility drifer. Click Next.

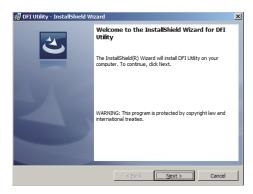

Click "I accept the terms in the license agreement" and then click Next.

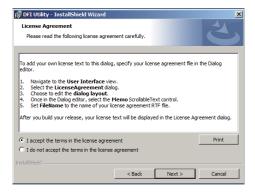

3. Enter "User Name" and "Organization" information and then click

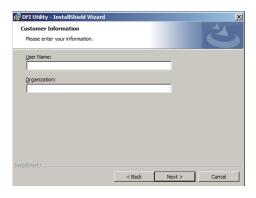

4. Click Install to begin the installation.

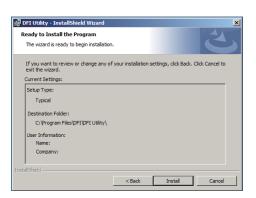

5. After completing installation, click Finish.

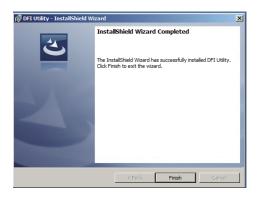

The DFI Utility icon will appear on the desktop. Double-click the icon to open the utility.

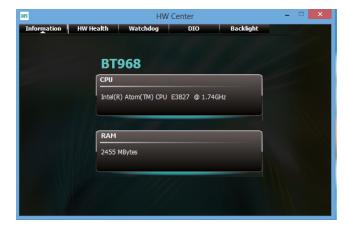

Information

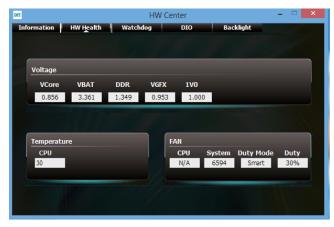

HW Health

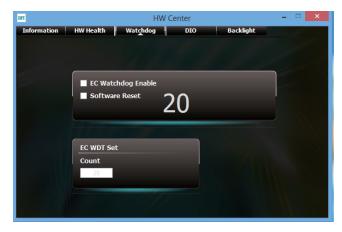

WatchDog

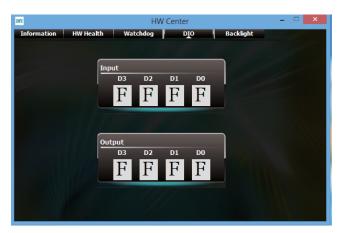

DIO

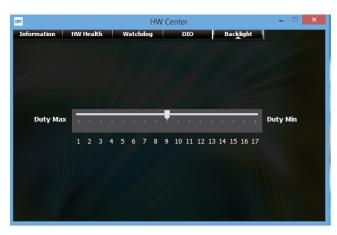

Backlight

# **Infineon TPM Driver and Tool (option)**

To install the driver, click "Infineon TPM driver and tool (option)" on the main menu.

1. The setup program is preparing to install the driver.

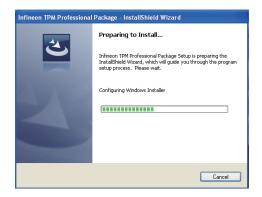

2. The setup program is now ready to install the utility. Click Next.

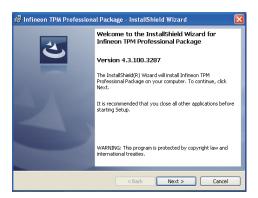

Click "I accept the terms in the license agreement" and then click "Next".

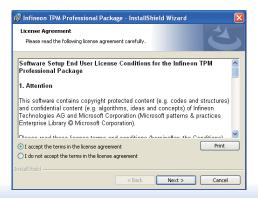

4. Enter the necessary information and then click Next.

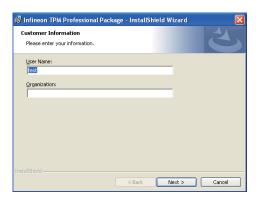

5. Select a setup type and then click Next

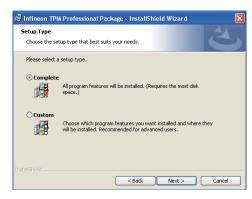

6. Click Install.

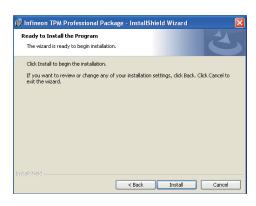

 TPM requires installing the Microsoft Visual C++ package prior to installing the utility. Click Install.

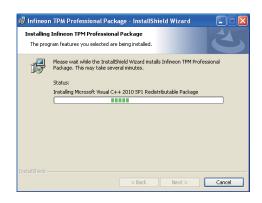

 The setup program is currently installing the Microsoft Visual C++ package.

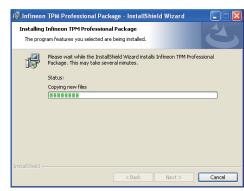

9. Click Finish.

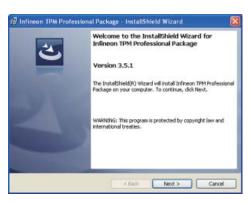

10. Click "Yes" to restart your system.

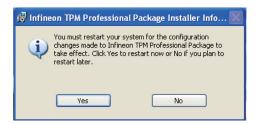

# **Intel USB 3.0 Drivers (For Windows 7 Only)**

To install the driver, click "Intel USB 3.0 Driver" on the main menu.

 Setup is ready to install the driver. Click Next.

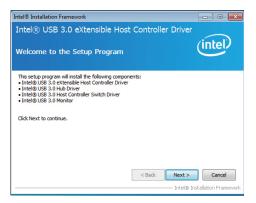

2. Read the license agreement then click Yes.

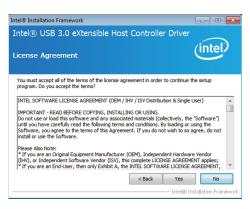

Go through the readme document for more installation tips then click Next.

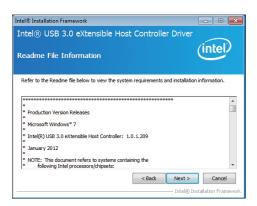

 Setup is currently installing the driver. After installation has completed, click Next.

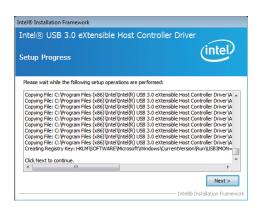

5. After completing installation, click Finish.

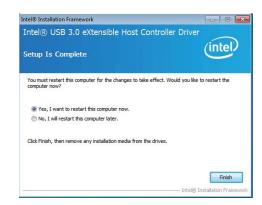

# Adobe Acrobat Reader 9.3

To install the reader, click "Adobe Acrobat Reader 9.3" on the main menu.

 Click Next to install or click Change Destination Folder to select another folder.

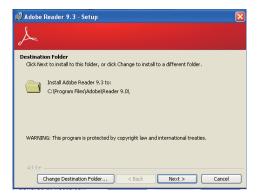

2. Click Install to begin installation.

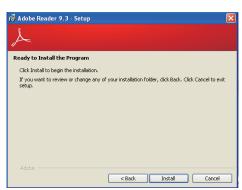

3. Click Finish to exit installation.

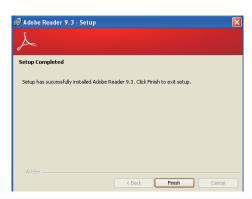

# **Chapter 6 - GPIO Programming Guide**

# **Function Description**

Get\_EC\_Data (unsigned char ucData): Read a Byte data from EC. Write\_EC\_Data (unsigned char ucData, unsigned char Data): Write a Byte data to EC.

# Sample Code

# **GPIO Input Process**

```
EC_DIO_Read_Input()
{
    BYTE Data;

    //Pin0-3 Input Mode
    Data = Get_EC_Data(0xBA);
    Data |= 0x80;
    Write_EC_Data(0xBA, Data);
    while(((Get_EC_Data(0xBA) >> 7)&0x01))
    {
        Data = Get_EC_Data(0xBA);
    }

    Return Data ;
}
```

# **GPIO Output Process**

```
EC_DIO_Write_Output(unsigned char udata)
{
    //Pin4-7 Output Mode
    udata <<= 4;
    udata |= 0x01;
    Write_EC_Data(0xBB, udata);
    return 0;

EC_DIO_Read_Output()
{
    BYTE Data;

    //Pin4-7 Output Mode
    Write_EC_Data(0xBB, 0x02);
    Delay;
    Data = Get_EC_Data(0xBB);
    Data >>= 4;
    Return Data;
}
```

# **Appendix A - NLITE and AHCI Installation Guide**

# **nLite**

nLite is an application program that allows you to customize your XP installation disc by integrating the RAID/AHCI drivers into the disc. By using nLite, the F6 function key usually required during installation is no longer needed.

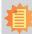

## Note:

The installation steps below are based on nLite version 1.4.9. Installation procedures may slightly vary if you're using another version of the program.

1. Download the program from nLite's offical website.

http://www.nliteos.com/download.html

2. Install nLite.

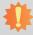

#### Important

Due to it's coding with Visual.Net, you may need to first install .NET Framework prior to installing nLite.

3. Download relevant RAID/AHCI driver files from Intel's website. The drivers you choose will depend on the operating system and chipset used by your computer.

The downloaded driver files should include iaahci.cat, iaAHCI.inf, iastor.cat, iaStor. inf, IaStor.sys, license.txt and TXTSETUP.OEM.

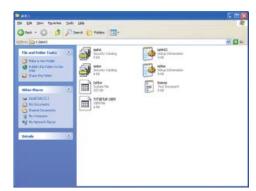

- 4. Insert the XP installation disc into an optical drive.
- Launch nLite. The Welcome screen will appear. Click Next.

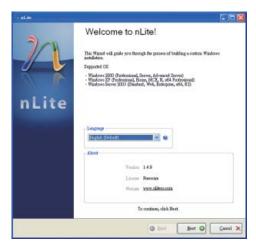

 Click Next to temporarily save the Windows installation files to the designated default folder.

If you want to save them in another folder, click Browse, select the folder and then click Next.

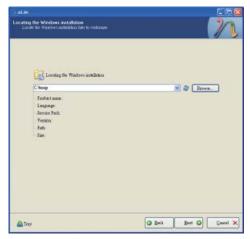

7. Click Next.

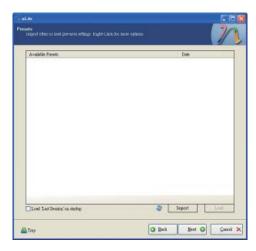

8. In the Task Selection dialog box, click Drivers and Bootable ISO. Click Next.

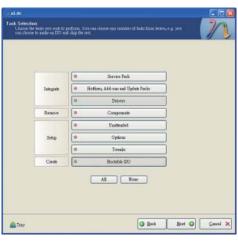

Click Insert and then select Multiple driver folder to select the drivers you will integrate. Click Next.

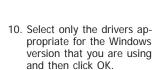

Integrating 64-bit drivers into 32-bit Windows or vice versa will cause file load errors and failed installation.

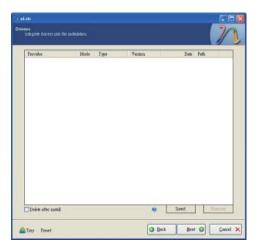

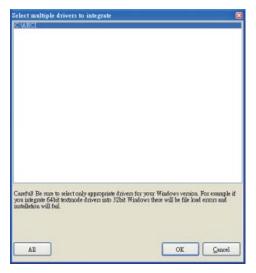

 If you are uncertain of the southbridge chip used on your motherboard, select all RAID/AHCI controllers and then click OK.

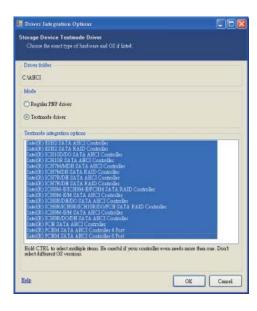

12. Click Next.

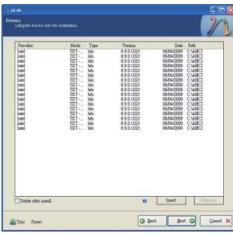

 The program is currently integrating the drivers and applying changes to the installation.

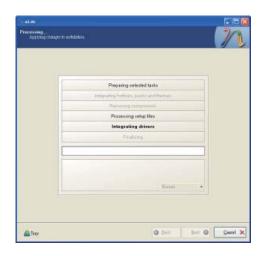

14. When the program is finished applying the changes, click Next.

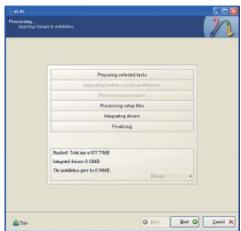

 To create an image, select the Create Image mode under the General section and then click Next.

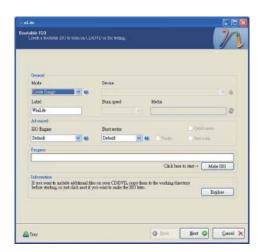

 Or you can choose to burn it directly to a disc by selecting the Direct Burn mode under the General section.

Select the optical device and all other necessary settings and then click Next.

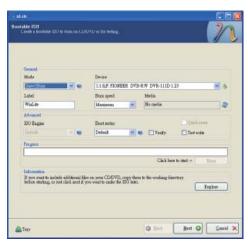

 You have finished customizing the Windows XP installation disc. Click Finish.

Enter the BIOS utility to configure the SATA controller to RAID/AHCI. You can now install Windows XP.

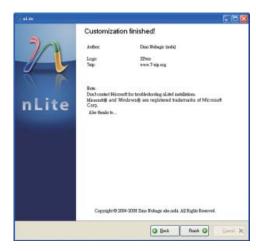

# **AHCI**

The installation steps below will guide you in configuring your SATA drive to AHCI mode

- 1. Enter the BIOS utility and configure the SATA controller to IDE mode.
- 2. Install Windows XP but do not press F6.
- Download relevant RAID/AHCI driver files supported by the motherboard chipset from Intel's website.

Transfer the downloaded driver files to C:\AHCI.

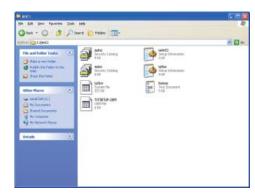

 Open Device Manager and right click on one of the Intel Serial ATA Storage Controllers, then select Update Driver.

If the controller you selected did not work, try selecting another one.

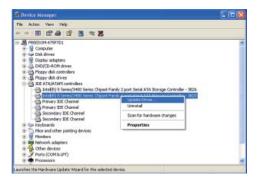

In the Hardware Update Wizard dialog box, select "No, not this time" then click Next.

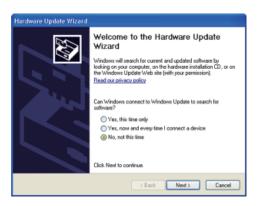

Select "Install from a list or specific location (Advanced)" and then click Next.

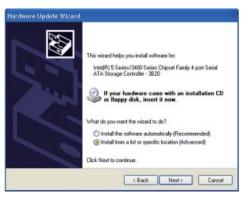

 Select "Don't search. I will choose the driver to install" and then click Next.

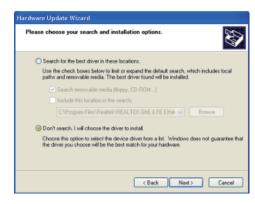

8. Click "Have Disk".

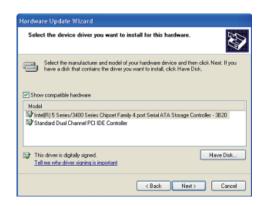

9. Select C:\AHCI\iaAHCI.inf and then click Open.

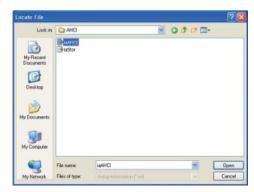

 Select the appropriate AHCI Controller of your hardware device and then click Next.

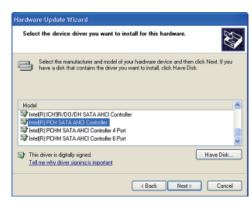

 A warning message appeared because the selected SATA controller did not match your hardware device.

Ignore the warning and click Yes to proceed.

12. Click Finish.

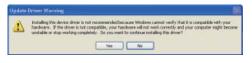

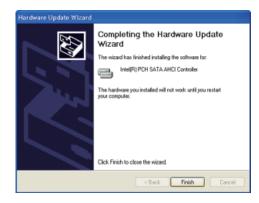

Your hardware settings have changed. You must restlert your computer for these changes to take effect

Yes No

Do you want to restart your computer now?

- 13. The system's settings have been changed. Windows XP requires that you restart the computer. Click Yes.
- 14. Enter the BIOS utility and modify the SATA controller from IDE to AHCI. By doing so, Windows will work normally with the SATA controller that is in AHCI mode.

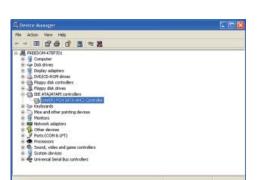

# **Appendix B - Watchdog Sample Code**

```
#include <stdio.h>
//-----
#define EC_EnablePort 0x66
#define EC DataPort 0x62
//-----
void WriteEC(char.int):
void SetWDTime(int,int);
int GetWDTime(void);
main()
 unsigned int countdown;
 unsigned int input,count_h,count_l;
 printf("Input WD Time: ");
 scanf("%d",&input);
 printf("\n");
 count_h=input>>8;
 count I=input&0x00FF;
 SetWDTime(count_h,count_l);
 while(1)
        countdown = GetWDTime();
        delay(100);
        printf("\rTime Remaining: %d ",countdown);
void SetWDTime(int count H.int count L)
 //Set Count
 WriteEC(0xB5,count_H); //High Byte
 WriteEC(0xB6,count_L); //Low Byte
 //Enable Watch Dog Timer
 WriteEC(0xB4,0x01);
```

```
int GetWDTime(void)
  int sum, data h, data 1;
  //Select EC Read Type
  outportb(EC_EnablePort,0x80);
  delay(5);
  //Get Remaining Count High Byte
  outportb(EC_DataPort,0xF4);
  delay(5);
  data_h=inportb(EC_DataPort);
  delay(5);
  //Select EC Read Type
  outportb(EC_EnablePort,0x80);
  delay(5);
  //Get Remaining Count Low Byte
  outportb(EC_DataPort,0xF5);
  delay(5);
  data_l=inportb(EC_DataPort);
  delay(5);
  data_h<<=8;
  data h&=0xFF00;
  sum=data_h|data_l;
  return sum;
void WriteEC(char EC Addr, int data)
  //Select EC Write Type
  outportb(EC_EnablePort,0x81);
  delay(5):
  outportb(EC_DataPort,EC_Addr);
  delay(5);
  outportb(EC_DataPort,data);
  delay(5);
```

# **Appendix C - System Error Message**

When the BIOS encounters an error that requires the user to correct something, either a beep code will sound or a message will be displayed in a box in the middle of the screen and the message, PRESS F1 TO CONTINUE, CTRL-ALT-ESC or DEL TO ENTER SETUP, will be shown in the information box at the bottom. Enter Setup to correct the error.

# **Error Messages**

One or more of the following messages may be displayed if the BIOS detects an error during the POST. This list indicates the error messages for all Awards BIOSes:

# **CMOS BATTERY HAS FAILED**

The CMOS battery is no longer functional. It should be replaced.

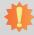

#### Important:

Danger of explosion if battery incorrectly replaced. Replace only with the same or equivalent type recommended by the manufacturer. Dispose of used batteries according to the battery manufacturer's instructions.

## CMOS CHECKSUM ERROR

Checksum of CMOS is incorrect. This can indicate that CMOS has become corrupt. This error may have been caused by a weak battery. Check the battery and replace if necessary.

# **DISPLAY SWITCH IS SET INCORRECTLY**

The display switch on the motherboard can be set to either monochrome or color. This indicates the switch is set to a different setting than indicated in Setup. Determine which setting is correct, either turn off the system and change the jumper or enter Setup and change the VIDEO selection.

# **Appendix D - Troubleshooting**

# **Troubleshooting Checklist**

This chapter of the manual is designed to help you with problems that you may encounter with your personal computer. To efficiently troubleshoot your system, treat each problem individually. This is to ensure an accurate diagnosis of the problem in case a problem has multiple causes.

Some of the most common things to check when you encounter problems while using your system are listed below.

- 1. The power switch of each peripheral device is turned on.
- 2. All cables and power cords are tightly connected.
- 3. The electrical outlet to which your peripheral devices connected is working. Test the outlet by plugging in a lamp or other electrical device.
- 4. The monitor is turned on.
- 5. The display's brightness and contrast controls are adjusted properly.
- 6. All add-in boards in the expansion slots are seated securely.
- 7. Any add-in board you have installed is designed for your system and is set up correctly.

# Monitor/Display

# If the display screen remains dark after the system is turned on:

- 1. Make sure that the monitor's power switch is on.
- 2. Check that one end of the monitor's power cord is properly attached to the monitor and the other end is plugged into a working AC outlet. If necessary, try another outlet.
- 3. Check that the video input cable is properly attached to the monitor and the system's display adapter.
- 4. Adjust the brightness of the display by turning the monitor's brightness control knob.

## The picture seems to be constantly moving.

- 1. The monitor has lost its vertical sync. Adjust the monitor's vertical sync.
- 2. Move away any objects, such as another monitor or fan, that may be creating a magnetic field around the display.
- 3. Make sure your video card's output frequencies are supported by this monitor.

#### The screen seems to be constantly wavering.

1. If the monitor is close to another monitor, the adjacent monitor may need to be turned off. Fluorescent lights adjacent to the monitor may also cause screen wavering.

# **Power Supply**

#### When the computer is turned on, nothing happens.

- 1. Check that one end of the AC power cord is plugged into a live outlet and the other end properly plugged into the back of the system.
- 2. Make sure that the voltage selection switch on the back panel is set for the correct type of voltage you are using.
- 3. The power cord may have a "short" or "open". Inspect the cord and install a new one if necessary.

Appendix D Troubleshooting www.dfi.com

# **Hard Drive**

#### Hard disk failure.

- 1. Make sure the correct drive type for the hard disk drive has been entered in the BIOS.
- 2. If the system is configured with two hard drives, make sure the bootable (first) hard drive is configured as Master and the second hard drive is configured as Slave. The master hard drive must have an active/bootable partition.

#### Excessively long formatting period.

If your hard drive takes an excessively long period of time to format, it is likely a cable connection problem. However, if your hard drive has a large capacity, it will take a longer time to format.

# **Serial Port**

## The serial device (modem, printer) doesn't output anything or is outputting garbled

#### characters.

- 1. Make sure that the serial device's power is turned on and that the device is on-line.
- 2. Verify that the device is plugged into the correct serial port on the rear of the computer.
- 3. Verify that the attached serial device works by attaching it to a serial port that is working and configured correctly. If the serial device does not work, either the cable or the serial device has a problem. If the serial device works, the problem may be due to the onboard I/O or the address setting.
- 4. Make sure the COM settings and I/O address are configured correctly.

# **Keyboard**

#### Nothing happens when a key on the keyboard was pressed.

- 1. Make sure the keyboard is properly connected.
- 2. Make sure there are no objects resting on the keyboard and that no keys are pressed during the booting process.

# **System Board**

- 1. Make sure the add-in card is seated securely in the expansion slot. If the add-in card is loose, power off the system, re-install the card and power up the system.
- 2. Check the jumper settings to ensure that the jumpers are properly set.
- 3. Verify that all memory modules are seated securely into the memory sockets.
- 4. Make sure the memory modules are in the correct locations.
- 5. If the board fails to function, place the board on a flat surface and seat all socketed components. Gently press each component into the socket.
- 6. If you made changes to the BIOS settings, re-enter setup and load the BIOS defaults.

Appendix D Troubleshooting www.dfi.com